ALICE Internal Note ALICE-INT-2002-09 21 May 2002

C.E.R.N., EP Division, AID Group

**RMKI, RFFO Division, Detector Building Group** 

# ALICE-DDL

## DDL-RORC Library Version 4.4 User's Manual

Issue: Revision: Final 10

Reference:DDL-RORC Lib.4.4Created:23-Apr-2001Last modified:29-May-2006

Prepared by: Ervin Dénes (ervin.denes@cern.ch)

## **1 DOCUMENT INFORMATION**

## 1.1 Abstract

The present document describes the routines and programs, which are necessary to use the RORC (pRORC or D-RORC) card as a data-collecting interface or as a data source unit in DATE [3] or test environments.

## **1.2 Document Status Sheet**

| 3.Issue | 4. Revision | 5. Data          | 6. Reason for change                                                                                                    |
|---------|-------------|------------------|----------------------------------------------------------------------------------------------------|
| Draft   | 1           | 23 April 2001    | Original document                                                                                                    |
|         | 2           | 10 May 2001      | New naming conventions                                                                                                    |
| Final   | 3           | 15 November 2001 | New macros and in-line functions.<br>Description of the test programs added.                                                                                                    |
|         | 4           | 10 March 2002    | Routines changed for physmem                                                                                                    |
|         | 5           | 02 May 2002      | Minor changes and new test programs added.                                                                                                    |
|         | 6           | 21 May 2003      | New library for final DDL cards<br>Common routines for pRORC rev. 1 and 2<br>Inclusion of JTAG routines                                                                                                    |
|         | 7           | 10 August 2004   | Common library for pRORC and D-RORC<br>New routine and program names                                                                                                    |
|         | 8           | 11 April 2005    | Use of new <i>physmem</i> package<br>Inclusion of <i>ddg</i> program                                                                                                    |
|         | 9           | 27 January 2006  | Inclusion of routines <i>rorcReset()</i> ,<br><i>ddlSendCommandAndWaitReply()</i> and<br><i>ddlReadDataBlock()</i><br>Adding example programs<br>New FeC2 command: <i>write_block_multiple</i><br>Exclusion of JTAG routines |
|         | 10          | 29 May 2006      | Description of the output file format of <i>rorc_receive</i> program                                                                                                    |

Table 1 Document Status Sheet

## TABLE OF CONTENTS

| <u>1</u> D | OCUMENT INFORMATION                     | 3         |
|------------|-----------------------------------------|-----------|
| 1.1        | ABSTRACT                                | 3         |
| 1.2        | DOCUMENT STATUS SHEET                   |           |
| TAB        | LE OF CONTENTS                          | 4         |
|            |                                         |           |
| TAB        | LE OF FIGURES                           | 6         |
| 2 P        | REFACE                                  | 7         |
|            | CRENCES                                 |           |
|            |                                         |           |
|            | ESCRIPTION OF RORC HEADERS AND ROUTINES |           |
| 3.1        | .H HEADER FILES                         |           |
| 3.2        | THE RORC_DRIVER                         |           |
| 3.3        | RORCFINDALL                             |           |
| 3.4        | RORCFIND                                |           |
| 3.5        | RORCOPENCHANNEL                         |           |
| 3.6        | RORCMAPCHANNEL                          |           |
| 3.7        | RORCCLOSE                               |           |
| 3.8        | RORCRESET                               |           |
| 3.9        | RORCARMDATAGENERATOR                    |           |
| 3.10       | RORCARMDDL                              |           |
| 3.11       | RORCPUSHFREEFIFO                        |           |
| 3.12       | RORCCHECKFREEFIFO                       |           |
| 3.13       | SETTING RORC PARAMETERS ON/OFF          |           |
| 3.13.      |                                         |           |
| 3.13.      |                                         |           |
| 3.13.      |                                         |           |
| 3.13.      |                                         |           |
| 3.13.      |                                         |           |
| 3.13.      |                                         |           |
| 3.14       | DDLSENDCOMMANDANDWAITREPLY              |           |
| 3.15       | RORCSTARTDATAGENERATOR                  |           |
| 3.16       | RORCSTOPDATAGENERATOR                   |           |
| 3.17       | RORCSTARTDATARECEIVER                   |           |
| 3.18       | RORCSTOPDATARECEIVER                    |           |
| 3.19       | DDLREADDATABLOCK                        |           |
| 3.20       | DDLWRITEDATABLOCK                       |           |
| 3.21       | RORCARMFEIC                             |           |
| 3.22       | RORCSTARTTRIGGER                        |           |
| 3.23       | RORCSTOPTRIGGER                         |           |
| 3.24       | RORCSERIAL                              |           |
| 3.25       | RORCREADFW                              |           |
| 3.26       | RORCREADRORCSTATUS                      |           |
| 3.27       | DDLSERIAL                               |           |
| 3.28       | RORCHASDATA                             | 45        |
| 3.29       | RORCCHECKLINK                           | <b>46</b> |

**47** 

<u>93</u>

#### 4 TEST PROGRAMS

| 4.1         | RORC_FIND                                                | 48        |
|-------------|----------------------------------------------------------|-----------|
| 4.2         | MAILBOX READ AND WRITE PROGRAMS                          |           |
| 4.2.1       | PRORC_MBREAD                                             |           |
| 4.2.2       | PRORC_MBWRITE                                            |           |
| 4.2.3       | PRORC_MBRESET                                            |           |
| 4.2.4       | PRORC_EMPTY_MB                                           |           |
| 4.3         | RORC_RESET                                               |           |
| 4.4         | SIU_RESET                                                |           |
| 4.5         | RORC ID                                                  | 53        |
| 4.6         | DIU_ID                                                   | 54        |
| 4.7         | SIU ID                                                   | 55        |
| 4.8         | RORC_PUSH_FIFO                                           | 56        |
| 4.9         | RORC POP FIFO                                            |           |
| 4.10        | RORC_STATUS                                              | 58        |
| 4.11        | RORC REG                                                 |           |
| 4.12        | DIU_STATUS                                               |           |
| 4.13        | SIU STATUS                                               |           |
| 4.14        | DDL_INIT_LINK                                            | 62        |
| 4.15        | RORC_SEND_COMMAND                                        |           |
| 4.16        | RORC_SEND                                                |           |
| 4.17        | RORC_RECEIVE                                             |           |
| <b>- -</b>  | _                                                        |           |
|             | EC2: FRONT-END CONTROL AND CONFIGURATION                 | 73        |
| INST        | RUCTIONS USED IN THE SCRIPT FILE:                        | 74        |
|             |                                                          | 7         |
|             | EIC.MENU: SET AND CHECK THE FRONT-END EMULATOR INTERFACE | -         |
| CAR         | D (FEIC)                                                 | <u>79</u> |
| 7 D         | DG: DDL DATA GENERATOR PROGRAM                           | 81        |
|             |                                                          |           |
|             | AIM OF THE PROGRAM:                                      |           |
| 7.1         | SYNTAX OF THE DATA FILES:                                |           |
|             | STRUCTURE OF THE DATA FILE:                              |           |
| 7.2         | SYNTAX OF THE CONFIGURATION FILE:                        |           |
| 7.2.1       | CHANNEL INDEPENDENT KEY WORDS:                           |           |
| 7.2.2       | CHANNEL DEPENDENT KEY WORDS:                             |           |
| 7.2.3       | KEY WORDS DESCRIBING DDL HEADERS:                        | 88        |
| 8 TN        | ISTALLATION                                              | 91        |
| <u>8 Ir</u> | NO FALLA FION                                            | 91        |

## TABLE OF FIGURES

| FIGURE 1: THE FREE FIFO – READY FIFO CONCEPT | 8 |
|----------------------------------------------|---|
| FIGURE 2: USE OF THE RORC LIBRARY ROUTINES   | 8 |

## **2 P**REFACE

Following the request of several detectors to have a PCI-based Read-out Receiver Card (RORC) the development of a simple 33 MHz 32 bit PCI-based RORC (pRORC) has been proposed [1]. For the technical details of the pRORC card see [4]. Later the development of 66 MHz, 64-bit PCI RORC (named D-RORC) has been done aiming higher bandwidth and being capable to send data to the ALICE DAQ system and to the High Level Trigger (HLT) farm. For the technical details of the D-RORC card see [5].

In this paper we describe the C library routines and stand-alone programs necessary for steering and testing both types of RORC cards, during the DAQ data flow, not dealing with HLT functions.

Both RORC cards can be used as a PCI master during data collection and as a standalone PCI data source In both working modes it is necessary to initialize the card and continuously fill the so-called Free FIFO with the addresses of memory blocks (so called pages) where events can be loaded. (Figure 1 shows the data-loading concept.) The Free FIFO is a 64 bit wide FIFO located on the RORC card containing the following information:

- Start address of the memory page where the next data page can be loaded (32 bits).
- Size of the given page (24 bits).
- Index of the Ready FIFO where information should be loaded at the end of the transfer (8 bits).

The filling of the Free FIFO can be done by the inline function rorcPushFreeFifo() described in chapter 3.11

The Ready FIFO is a 64-bit wide software area. Its address must be at 2KB boundary. After a successful data transfer it contains:

- The length of the data loaded into the corresponding memory page (32 bits).
- The transfer status (32 bits). If the given page was the last page of an event block then this field contains the Data Transmission Status Word (DTSW), which is added to the event block according the DDL protocol [2]. For other (not event block ending) pages this field is loaded with 0. The DTSW can contain a continuation bit, which signals that the next event block belongs to the same event.

The user of the pRORC card should fill the Ready FIFO record with -1 before pushing the corresponding Free FIFO entry. The definition of the Ready FIFO can be found in the rorc\_lib.h header file, while the polling inline function rorcHasData() is described in chapter 3.28

The RORC can be used for sending data blocks (e.g. pedestal data) to the detector Front-end Electronics. The corresponding routine is described in chapter 3.19.

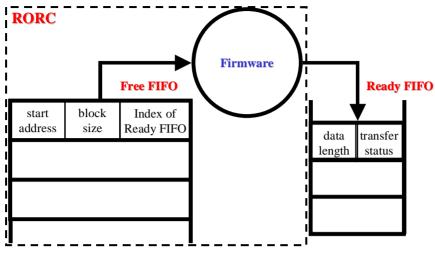

Figure 1: The Free FIFO – Ready FIFO concept

Figure 2 shows a flow chart presenting the use and calling order of the most important routines of the library.

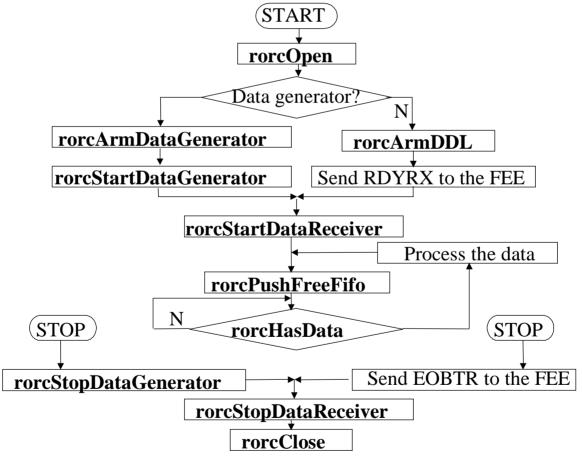

Figure 2: Use of the RORC library routines

## References

- Proposal for a simple PCI-based RORC Presentation on the ALICE week October 2000 ALICE-AW-2000-13-03 EDMS id: 115308
- ALICE DDL Interface Control Document: Alice internal note 96-43, CERN EDMS id: 112131
- ALICE DATE V4 User's Guide ALICE Internal Note 2002-036, CERN EDMS id: 362104
- 4. PCI-based Readout Receiver Card in the ALICE DAQ System Paper presented in the LECC02 Workshop, Colmar, France, September 2002 <u>http://cern.ch/ddl/doc/prorcLECC02.pdf</u>
- 5. The ALICE Data-Acquisition Read-out Receiver Card Paper presented in the LECC04 Workshop, Boston, USA, September 2004
- 6. The PHYSMEM memory manager module. Part of the ALICE DATE [3] software package
- 7. Front-end Electronics Emulator Interface Card: http://cern.ch/ddl/doc/femu\_urd.ps
- 8. S5935 AMCC chip's specifications: http://www.amcc.com/

PDF created with pdfFactory trial version <u>www.pdffactory.com</u>

## **3** DESCRIPTION OF RORC HEADERS AND ROUTINES

## 3.1 .h header files

Before calling any of the following routines the user must include a header file:

#include "rorc\_ddl.h"

This file contains the necessary definitions for the use of DDL. It has a reference to another header file, which contains the definitions special to the RORC cards:

```
#include "rorc_lib.h"
```

The header files contain the type definition of the structures referred in further descriptions. Also they contain definition of the macros described later on.

## 3.2 The rorc\_driver

The programs and routines described in this documents work under LINUX operating system. Currently we have RORC driver for LINUX kernel version 2.4. Before using the described routines and programs the RORC driver must be loaded. See chapter 8 for details.

## 3.3 rorcFindAll

Find all pRORC cards

#### SYNOPSIS

#include <rorc\_lib.h>

#### DESCRIPTION

The **rorcFindAll**() routine returns the version, serial, revision, minor and channel numbers of all RORC cards plugged in the PC together with the same information regarding the plugged in or embedded DIUs. The routine tries to open all RORC devices and reads from their configuration EPROM the hardware version and serial numbers. It also sends a DDL command to the DIU to find out the DIU version and serial number.

Parameters:

| hw            | pointer to an array of <i>rorcHwSerial_t</i> type structures. The   |
|---------------|---------------------------------------------------------------------|
|               | routine loads into these structures the version and serial          |
|               | numbers of RORC cards found. <i>rorcHwSerial_t</i> is defined       |
|               | in the header file <i>rorc_lib.h</i> . Besides the major and minor  |
|               | version and the serial numbers it contains the full string          |
|               | found in the configuration EPROM of the RORC card. If               |
|               | there is no information in the EPROM about the hw                   |
|               | version and serial numbers then the routine puts -1 into            |
|               | the structure as version and serial numbers.                        |
| diu_hw        | pointer to an array of <i>rorcHwSerial_t</i> type structures. The   |
|               | routine loads into these structures the version and serial          |
|               | numbers of the DIU card found. If no DIU is plugged or              |
|               | there is no information in the DIU's EPROM about the hw             |
|               | version and serial numbers then the routine puts -1 into            |
|               | the structure as version and serial numbers.                        |
| channel       | pointer to an array of <i>rorcChannel_t</i> structures. The routine |
|               | supplies here the corresponding minor device numbers of             |
|               | the RORC cards and the channel numbers of the DIUs.                 |
| rorc_revision | pointer to an array of integers. The routine supplies here          |
|               | the corresponding device revision numbers (1 for pRORC,             |
|               | 2 for D-RORC with connector for DIU and 3 for D-RORC                |
|               | with embedded DIUs) of the RORC cards.                              |
| diu_vers      | pointer to an array of integers. The routine supplies here          |
|               | the corresponding DIU version number (0 if no DIU, 1 if             |
|               | prototype DIU, 2 if final DIU plugged in version, and 3 if          |

|         | embedded D           | DIU) of the DI | U on the corresp | ponding DDL         |
|---------|----------------------|----------------|------------------|---------------------|
|         | channel.             |                |                  |                     |
| max_dev | the size of          | hw, diu_hw,    | channel, rorc_   | <i>revision</i> and |
|         | <i>diu_vers</i> arra | ays.           |                  |                     |
|         |                      |                |                  |                     |

#### Return value:

*number of DDL channels found* the number of the DDL channels found on PCI bus or 0.

#### SEE ALSO

rorcFind(), rorcSerial(), rorcOpenChannel()

## 3.4 rorcFind

Find the specified RORC card

#### SYNOPSIS

#include <rorc\_lib.h>

int rorcFind(int revision, int serial)

#### DESCRIPTION

The **rorcFind()** routine returns the minor number of a RORC card with the specified revision and serial numbers. The routine tries to open all RORC devices plugged in PC and reads the revision number from their PCI configuration space and the hardware serial number from their configuration EPROM. If it finds the card, it returns its minor number, which can be used for opening and using the card. If several cards have the same specified revision and serial numbers then the routine returns the first one.

#### Parameters:

| revision | device revision number (1 for pRORC, 2 for D-RORC with |
|----------|--------------------------------------------------------|
|          | connector for DIU and 3 for D-RORC with embedded       |
|          | DIUs) of the RORC card to be found.                    |
| serial   | the serial number (a 5 digit decimal number) of a RORC |
|          | card to be found.                                      |
|          |                                                        |

#### Return value:

| minor number >= 0      | the minor number of the specified RORC card.  |
|------------------------|-----------------------------------------------|
| RORC_STATUS_ERROR = -1 | the specified RORC was not found. Either such |
|                        | card is not plugged or other process uses it. |

#### SEE ALSO

```
rorcFindAll(), rorcSerial(), rorcOpenChannel()
```

## 3.5 rorcOpenChannel

Arm and reset the DDL channel

#### **SYNOPSIS**

```
#include <rorc_lib.h>
```

#### DESCRIPTION

The **rorcOpenChannel**() routine should be called for every DDL channel at the start of a run. The routine checks the existence of the RORC channel. If it finds the channel, it opens it and fills a descriptor. The descriptor address can be used as a handle for every further use of the given channel. The **rorcOpenChannel**() routine resets the RORC device and sends a command the DIU to find out whether there is any DIU plugged and if so, what is the given DIU version (prototype or final). The above information is written into the *handle* structure. If one does not want the RORC be reset, use the **rorcMapChannel**() routine instead.

```
Parameters:
```

| i di di li li ci ci bi |                                                                                                    |
|------------------------|----------------------------------------------------------------------------------------------------|
| handle                 | address of a RORC descriptor structure. The <i>rorc_handle_t</i> type is a pointer to a <i>rorcDescriptor_t</i> structure, which contains all information about the PCI-based RORC. The structure type is defined in the <i>rorc_lib.h</i> header file. The caller, before calling the <b>rorcOpenChannel</b> () routine has to allocate a descriptor and supply its address to the routine. The routine fills the structure with data necessary |
| rorc_minor             | at the further calls.<br>device file minor number of the RORC card. Multiple<br>RORC cards can be supported (with device file name<br>"/dev/prorcN", where N is the minor number). The                                                                                                    |
| rorc_channel           | minor numbers start from 0.<br>RORC channel number (0 or 1). For pRORC or D-RORC with not embedded DIUs only channel 0 can be used.                                                                                                    |
| Return value:          |                                                                                                    |

| $RORC\_STATUS\_OK = 0$     | no error, channel initialized and handle points |
|----------------------------|-------------------------------------------------|
|                            | to a valid RORC descriptor.                     |
| $RORC\_STATUS\_ERROR = -1$ | the RORC channel couldn't be open. Either no    |
|                            | card was found or other process uses it or its  |
|                            | PCI memory cannot be mapped.                    |

SEE ALSO

rorcMapChannel(), rorcClose()

## 3.6 rorcMapChannel

Arm the pRORC card

#### **SYNOPSIS**

#include <rorc\_lib.h>

#### DESCRIPTION

The **rorcMapChannel**() routine can be called instead of **rorcOpenChannel**() routine when one does not want to reset the open device. It should be called for every DDL channel at the start of a run. The routine checks the existence of the RORC channel. If it finds the channel, it opens it and fills a descriptor. The descriptor address can be used as a handle for every further use of the given channel. The routine does not initialize the RORC card and does not send any command via the DDL channel.

To initialize the DDL components (reset RORC, DIU, SIU and establish the DDL link) use the routine **rorcReset**() or **rorcArmDDL**().

| Parameters:  |                                                                     |
|--------------|---------------------------------------------------------------------|
| handle       | address of a RORC descriptor structure. The <i>rorc_handle_t</i>    |
|              | type is a pointer to a <i>rorcDescriptor_t</i> structure, which     |
|              | contains all information about the PCI-based RORC. The              |
|              | structure type is defined in the <i>rorc_lib.h</i> header file. The |
|              | caller, before calling the <b>rorcMapChannel</b> () routine has to  |
|              | allocate a descriptor and supply its address to the routine.        |
|              | The routine fills the structure with data necessary at the          |
|              | further calls.                                                      |
| rorc _minor  | device file minor number of the RORC card. Multiple                 |
|              | RORC cards can be supported (with device file name                  |
|              | "/dev/prorcN", where N is the minor number). The                    |
|              | minor numbers start from 0.                                         |
| rorc channel | RORC channel number (0 or 1). For pRORC or D-RORC                   |
| _            | with not embedded DIUs only channel 0 can be used.                  |
|              | ·                                                                   |

| no error, channel initialized and handle points |
|-------------------------------------------------|
| to a valid RORC descriptor.                     |
| the RORC channel couldn't be open. Either no    |
| card was found or other process uses it or its  |
| PCI memory cannot be mapped.                    |
|                                                 |

#### SEE ALSO

rorcOpenChannel(),rorcReset(), rorcArmDDL(), rorcClose()

## 3.7 rorcClose

Close the RORC channel.

#### SYNOPSIS

#include <rorc\_lib.h>

int rorcClose(rorcHandle\_t handle)

#### DESCRIPTION

The **rorcClose**() routine should be called for every DDL channel at the end of a run. The routine closes all resources set up by a previous call of routine **rorcOpenChannel**() or **rorcMapChannel**().

#### Parameters:

handle

address of the RORC descriptor. When the routine returns the *handle* will point to an invalid descriptor.

#### Return value: *RORC\_STATUS\_OK* = 0

no error, channel closed

#### SEE ALSO

rorcOpenChannel(), rorcMapChannel()

## 3.8 rorcReset

Reset the RORC channel.

#### SYNOPSIS

#include <rorc\_lib.h>

void rorcReset(rorcHandle\_t handle, int option)

#### DESCRIPTION

The **rorcRoroc**() routine initializes the RORC card and/or a DDL channel. According to the user request the routine resets the Free FIFO, the other parts of the RORC, the DIU or the SIU. Resetting the RORC channel means to empty all its FIFOs, including the Free FIFO and error bits, and then put all programmable features to their reset values. Resetting the DIU or the SIU means cutting the DDL link; afterward the DDL link rebuilds itself.

#### Parameters:

handle option address of the RORC descriptor. the following values can be used:

- RORC\_RESET\_FF
- RORC\_RESET\_FIFOS
- RORC\_RESET\_ERROR
- RORC RESET COUNTERS
- RORC\_RESET\_RORC
- RORC\_RESET\_DIU
- RORC\_RESET\_SIU
- 0

clear Rx and TX Free FIFOs clear RORC's other FIFOs clear RORC's error bits clear RORC's byte counters reset RORC reset DIU reset SIU reset RORC

#### Return value: $RORC\_STATUS\_OK = 0$

no error, channel closed

#### SEE ALSO

rorcOpenChannel(), rorcMapChannel(), rorc\_reset

## 3.9 rorcArmDataGenerator

Initialize RORC's Data generator.

#### **SYNOPSIS**

#include <rorc\_lib.h>

int

| rorcArmDataGenerator( | rorcHandle_t | handle,                     |
|-----------------------|--------------|-----------------------------|
|                       | u32          | initEventNumber,            |
|                       | u32          | initDataWord,               |
|                       | int          | dataPattern,                |
|                       | int          | eventLen,                   |
|                       | int          | seed,                       |
|                       | int          | <pre>*rounded_length)</pre> |
|                       |              |                             |

#### DESCRIPTION

The rorcArmDataGenerator() routine should be called for every DDL channel where the RORC card will be used as data generator. The routine can be called after of the rorcOpenChannel() and before the call of the the call rorcStartDataGenerator() routines. It defines all the parameters needed for data rorcStartDataGenerator() called without generation. If is calling rorcArmDataGenerator() then the data generator will use unpredictable values.

Parameters:

| address of the RORC descriptor.                                                                                                    |                                                                                                    |  |  |
|----------------------------------------------------------------------------------------------------|----------------------------------------------------------------------------------------------------|--|--|
| each event starts with the serial number of the given event<br>(event count). This parameter defines the starting value of<br>it                                                             |                                                                                                    |  |  |
| the first data word of the event (after the event count). It is<br>used only for some of the test patterns. Note: for D-RORC,<br>if <i>seed</i> is not RORC_DG_NO_RANDOM_LEN, the first data |                                                                                                    |  |  |
|                                                                                                    | /                                                                                                    |  |  |
| an integer between 1 ar                                                                                                    |                                                                                                    |  |  |
| RORC_DG_CONST:                                                                                                    | all data words are initDataWord.                                                                                                    |  |  |
| RORC_DG_ALTER:                                                                                                    | alternating pattern, starting from <i>initDataWord</i>                                                                                                    |  |  |
| RORC_DG_FLY0:                                                                                                    | flying 0 starting from<br>0xffffffe                                                                                                    |  |  |
| RORC_DG_FLY1:                                                                                                    | flying 1 starting from 1                                                                                                    |  |  |
| RORC_DG_INCR:                                                                                                    | incrementing data starting from <i>initDataWord</i>                                                                                                    |  |  |
| RORC_DG_DECR:                                                                                                    | decrementing data starting form <i>initDataWord</i>                                                                                                    |  |  |
| RORC_DG_RANDOM:                                                                                                    | random data                                                                                                    |  |  |
|                                                                                                    | each event starts with the first count. This part it. the first data word of the used only for some of the if <i>seed</i> is not RORC_D word of each event is 0 an integer between 1 at RORC_DG_CONST: RORC_DG_ALTER: RORC_DG_FLY0: RORC_DG_FLY1: RORC_DG_FLY1: RORC_DG_INCR: RORC_DG_DECR: |  |  |

| eventLen | length (from 1 to 2 <sup>1</sup> 9–1) of the generated events in 32 |  |  |  |
|----------|---------------------------------------------------------------------|--|--|--|
|          | bit words, including the event count. Important: because of         |  |  |  |
|          | the special features of the random number generation if             |  |  |  |
|          | random length is used (seed is not equal to                         |  |  |  |
|          | RORC_DG_NO_RANDOM_LEN), the minimum generated                       |  |  |  |
|          | event length is 1, and the maximum value of the length will         |  |  |  |
|          | be evenLen rounded down to the nearest integer of power             |  |  |  |
|          | of 2.                                                               |  |  |  |
|          |                                                                     |  |  |  |
| 1        |                                                                     |  |  |  |

- seeddefines the seed value for random data length. If given, the<br/>event lengths will vary between 1 and eventLen. Using the<br/>value RORC\_DG\_NO\_RANDOM\_LEN no random length<br/>will be generated.rounded\_lengthit us an output parameter: in case of random length
- generation the maximum event length is rounded to the nearest integer of power of two. The routine transfers this value to RORC as the maximum length and returns it to the user in this variable.

#### Return value:

| $RORC\_STATUS\_OK = 0$      | no error, data generator initialised        |
|-----------------------------|---------------------------------------------|
| $RORC\_INVALID\_PARAM = -2$ | error: some of the parameters out of range. |

#### SEE ALSO

rorcOpenChannel(), pRrorcStartDataGenerator()

## 3.10 rorcArmDDL

Initialize the RORC card and the DDL link

#### **SYNOPSIS**

#include <rorc ddl.h>

| int | rorcArmDDL(rorcHandle_t | handle,  |
|-----|-------------------------|----------|
|     | int                     | options) |

#### DESCRIPTION

The **rorcArmDDL**() routine should be called for every DDL channel where the RORC card will be not used as data generator but the data should arrive via DDL from the Front-end Electronics (FEE). The routine (on user request) tries to establish the link between the two end-points of the DDL: the DIU and SIU (only necessary with prototype DDL cards). According to the user request the routine resets the Free FIFO, the other parts of the RORC, the DIU or the FEE units. The RORC, DIU and SIU reset will be done before establishing the link. If several reset requests are "OR-d", the program first resets the SIU, then establishes the link, then resets the DIU and at last resets the RORC. Resetting the RORC card means to empty all its FIFOs, including the Free FIFO, and then put all programmable features to their reset values. Resetting the DIU or SIU means to cut the DDL link (if it was on before the call of the routine). In the case of prototype version of the DDL cards, after the link cut, the link has to be re-established by calling rorcArmDDL() with RORC LINK UP parameter. In case of the final DDL cards, the link sets up automatically.

Parameters:

| handle        | address of the RC   | ORC descriptor | r.                     |
|---------------|---------------------|----------------|------------------------|
| options       | the following value | ues can be "Ol | R-d":                  |
|               | RORC_R              | ESET_FF        | reset Free FIFO        |
|               | <i>RORC_RI</i>      | ESET_RORC      | reset RORC             |
|               | RORC_R              | ESET_DIU       | reset DIU              |
|               | <i>RORC_RI</i>      | ESET_SIU       | reset SIU              |
|               | <i>RORC_LI</i>      | NK_UP          | establish the DDL link |
| Return value: |                     |                |                        |
| RORC_STATUS   | OK = 0              | no error, ree  | quested task done.     |
| RORC_LINK_N   | $OT_ON = -4$        | link initializ | zation did not succeed |
| RORC_CMD_N    | $OT\_ALLOWED = -8$  | routine call   | ed with not permitted  |

 $RORC\_NOT\_ACCEPTED = -16$ 

routine called with not permitted option unsuccessful SIU reset

SEE ALSO rorcArmDataGenerator(), rorcReset(), rorc\_reset

## 3.11 rorcPushFreeFifo

Push one entry into RORC's Free FIFO.

#### SYNOPSIS

#include <rorc\_lib.h>

#### DESCRIPTION

The **rorcPushFreeFifo**() is an in-line function what should be called when the user has a free data page and wants to load its parameters into the Free FIFO. It loads the parameters directly into the RORC registers.

The function does not check the range of the parameters: it masks them for the given range. It neither checks the Free FIFO status. If the Free FIFO is overflowed then the new parameters will not be loaded. The caller can check this situation using **rorcCheckFreeFifo**().

Parameters:

| handle         | address of the RORC descriptor.                                                  |
|----------------|----------------------------------------------------------------------------------|
| blockAddress   | physical address of the next free page in <i>physmem</i> memory.                 |
| blockLength    | length of the next free page in byte (24 bit).                                   |
| readyFifoIndex | index of the ready FIFO, where the "data arrived" flag has to be put to (8 bit). |

#### SEE ALSO

rorcCheckFreeFifo()

## 3.12 rorcCheckFreeFifo

Returns the status of the pRORC's Free FIFO.

#### **SYNOPSIS**

#include <rorc\_lib.h>

int rorcCheckFreeFifo(rorcHandle\_t handle)

#### DESCRIPTION

The **rorcCheckFreeFifo**() should be called when the caller wants to know how many FIFO entries are in the Free FIFO. Using pRORC device, it returns the number of entries in "8 entry" units (i.e. 0 means 1 to 8 entries, 1 means 9 to 16 entries, etc.).FIFO full and FIFO empty statuses are signaled. In the case of D-RORC, the routine only signals if the Free FIFO is not empty

#### Parameters:

handle

address of the RORC descriptor.

#### Return value:

*Value between 1 and 15* (=x)

the number of not empty Free FIFO entries are between. 8x+1 and 8x+8

| Return value | # of not empty FF entries |
|--------------|---------------------------|
| 0            | Between 1 and 8 words     |
| 1            | Between 9 and 16 words    |
| 2            | Between 17 and 24 words   |
| 3            | Between 25 and 32words    |
|              |                           |
| 13           | Between 105 and 112 words |
| 14           | Between 113 and 120 words |
| 15           | Between 121and 128 words  |

RORC\_STATUS\_OK = 0 RORC\_FF\_EMPTY = -256 RORC\_FF\_FULL = -128 Free FIFO is not empty (and not full). Free FIFO is empty. error: Free FIFO full.

SEE ALSO rorcPushFreeFifo()

## 3.13 Setting RORC parameters on/off

The following routines can be used to set RORC internal control parameters on or off.

#### 3.13.1 rorcLoopBackOn

**SYNOPSIS** 

#include <rorc\_lib.h>

int rorcLoopBackOn(rorcHandle\_t handle)

#### DESCRIPTION

The **rorcLoopBackOn()** routine should to be called when the user wants to set the operational control parameter "Internal Loop-back" bit. If this control bit is on the data generated by the RORC's Data Generator will be sent back to the RORC as if it had arrived from the link.

This conditions can be reset by the routine **rorcLoopBackOff**().

Parameters:

handle

address of the RORC descriptor.

Return value:  $RORC\_STATUS\_OK = 0$  no error

#### 3.13.2 rorcLoopBackOff

#### **SYNOPSIS**

#include <rorc\_lib.h>

int rorcLoopBackOff(rorcHandle\_t handle)

#### DESCRIPTION

The **rorcLoopBackOff**() routine should to be called when the user wants to reset the operational control parameter "Internal Loop-back" bit

This condition is automatically set after RORC reset.

Parameters: *handle* 

address of the RORC descriptor.

Return value:

 $RORC\_STATUS\_OK = 0$  no error

### 3.13.3 rorcHltSplitOn

#### SYNOPSIS

#include <rorc\_lib.h>

int rorcHltSplitOn(rorcHandle\_t handle)

#### DESCRIPTION

The D-RORC card with 2 integrated DIU can be used in "split mode". It means that the data arriving in one channel can be transferred to the other channel. The **rorcHltSplitOn()** routine should to be called when the user wants the give channel to be used as the output channel.

This conditions can be reset by the routine **rorcHltSplitOff**().

#### Parameters:

handle

address of the RORC descriptor.

#### Return value:

| $RORC\_STATUS\_OK = 0$         | no error                              |
|--------------------------------|---------------------------------------|
| $RORC\_CMD\_NOT\_ALLOWED = -8$ | routine cannot be called for pRORC or |
|                                | D-RORC with not integrated DIU.       |

#### 3.13.4 rorcHltSplitOff

#### SYNOPSIS

#include <rorc\_lib.h>

int rorcHltSplitOff(rorcHandle\_t handle)

#### DESCRIPTION

The **rorcHltSplitOff**() routine should to be called when the user wants to switch off the data sending for the given channel.

This condition is automatically set after RORC reset.

Parameters: *handle* 

address of the RORC descriptor.

Return value:

*RORC\_STATUS\_OK* = 0 no error RORC\_CMD\_NOT\_ALLOWED = -8 routine cannot be called for pRORC or D-RORC with not integrated DIU.

#### 3.13.5 rorcHltFlctlOn

#### **SYNOPSIS**

#include <rorc\_lib.h>

int rorcHltFlctlOn(rorcHandle\_t handle)

#### DESCRIPTION

The D-RORC card with 2 integrated DIU can be used in "split mode". It means that the data arriving in one channel can be transferred to the other channel. The **rorcHltFlctIOn**() routine should to be called when the given channel is used as the output channel (**rorcHltSplitOn**() is called or will be called) and the user wants the flow control from the receiver side (probably the HLT farm) be taken into account. This conditions can be reset by the routine **rorcHltFlctIOff**().

Parameters:

handle

address of the RORC descriptor.

Return value:

| $RORC\_STATUS\_OK = 0$         | no error                              |
|--------------------------------|---------------------------------------|
| $RORC\_CMD\_NOT\_ALLOWED = -8$ | routine cannot be called for pRORC or |
|                                | D-RORC with not integrated DIU.       |

#### 3.13.6 rorcHltFlctlOff

#### **SYNOPSIS**

#include <rorc\_lib.h>

int rorcHltFlctlOff(rorcHandle\_t handle)

#### DESCRIPTION

The **rorcHltFlctlOff**() routine should to be called when the given channel is used as the output channel (**rorcHltSplitOn**() is called or will be called) and the user wants the flow control from the receiver side (probably the HLT farm) NOT be taken into account.

This condition is automatically set after RORC reset.

#### Parameters:

handle

address of the RORC descriptor.

Return value:

RORC\_STATUS\_OK = 0no errorRORC\_CMD\_NOT\_ALLOWED = -8routine cannot be called for pRORC or<br/>D-RORC with not integrated DIU.

## 3.14 ddlSendCommandAndWaitReply

Send a command to the FEE and waits for its reply

#### SYNOPSIS

#include <rorc\_ddl.h>

| int ddlSendComm | mandAndWaitReply | (rorcHandle_t | handle, |
|-----------------|------------------|---------------|---------|
|                 | u32              | feeCommand,   |         |
|                 | u32              | feeAddress,   |         |
|                 | int              | timeout,      |         |
|                 | stword_t         | *stw,         |         |
|                 | int              | expected,     |         |
|                 | int              | *n_reply)     |         |

#### DESCRIPTION

The **ddlSendCommandAndWaitReply()** routine should to be called when the user wants to send a command to the FEE via the DDL channel. The routine returns the received replies.

Parameters:

| handle        | address of the RORC descriptor.                                                                           |                                   |  |
|---------------|----------------------------------------------------------------------------------------------------|-----------------------------------|--|
| feeCommand    | a maximum 4 bit long value which will be sent to the FEE                                                  |                                   |  |
| -             | as a part the command.                                                                                    | The following FEE commands are    |  |
|               | allowed:                                                                                                  | -                                 |  |
|               | RDYRX = 1                                                                                                 | Ready to Receive                  |  |
|               | EOBTR = 11                                                                                                | End of Block Transfer             |  |
|               | STBWR = 13                                                                                                | Start of Block Write              |  |
|               | STBRD = 5                                                                                                 | Start of Block Read               |  |
|               | FECTRL = 12                                                                                               | Front-end control                 |  |
|               | FESTRD =4                                                                                                 | Front-end status readout          |  |
| feeAddress    | a maximum 19 bit long value which will be sent to the FEE                                                 |                                   |  |
|               | as a part of the comman                                                                                   | d.                                |  |
| timeout       | the number of waiting cycles for receiving the SIU                                                        |                                   |  |
|               | you want to specify th                                                                                    | ne timeout value in microseconds, |  |
|               | then use $<$ <i>timeout in</i> $\mu$ <i>s</i> $>$ * <i>handle</i> -> <i>loop_per_usec</i>                 |                                   |  |
| stw           | <i>stw</i> pointer to an array of status word structures where the routine returns the received statuses. |                                   |  |
|               |                                                                                                    |                                   |  |
| expected      | number of expected reply words.                                                                           |                                   |  |
| n_reply       | <i>n_reply</i> pointer to a variable where the routine returns t                                          |                                   |  |
|               | of received statuses.                                                                                     |                                   |  |
|               |                                                                                                    |                                   |  |
| Return value: |                                                                                                    |                                   |  |

| Return value.              |                                         |
|----------------------------|-----------------------------------------|
| $RORC\_STATUS\_OK = 0$     | no error, the command sent, the         |
|                            | expected number of reply words received |
| $RORC\_LINK\_NOT\_ON = -4$ | error: the link is down                 |

| $RORC\_TIMEOUT = -64$                | error: command can not be sent in time                                                        |
|--------------------------------------|-----------------------------------------------------------------------------------------------|
| <i>RORC_TOO_MANY_REPLY</i> = -512    | <i>timeout</i><br>error: too many replies arrived or befor<br>sending the command, the RORC's |
|                                      | received FIFO contained already some<br>words from a previous command                         |
| <i>RORC_NOT_ENOUGH_REPLY</i> = -1024 | error: less reply arrived then expected in time <i>timeout</i>                                |

SEE ALSO rorc\_send\_command

## 3.15 rorcStartDataGenerator

Set RORC to start sending generated data

#### **SYNOPSIS**

```
#include <rorc lib.h>
int rorcStartDataGenerator(rorcHandle_t
                                            handle,
                            ___u32
                                            maxLoop)
```

#### DESCRIPTION

The **rorcStartDataGenerator**() routine should to be called when the user wants to receive generated data. Normally the Data Generator sends the data out to the DDL link. If the user wants the simulated data arriving into the PC then the RORC has to set to lop-back mode before starting the Generator. This can be done by the routine rorcLoopBackOn().

Data will arrive only when data receiver is started by calling the rorcStartDataReceiver() routine, and RORC's Free FIFO is not empty. Features of the generated data (data pattern, event length, event frequency) can be defined by a previous call of rorcArmDataGenerator(). To stop the data generator (in the case of infinite number of events) call the routine **rorcStopDataGenerator()**.

#### Parameters:

| handle  | address of thepRORC descriptor.                            |  |
|---------|------------------------------------------------------------|--|
| maxLoop | number of events to be generated. Possible values are from |  |
|         | 1 to 2^32-1. or RORC_DG_INFINIT_EVENT (infinite            |  |
|         | number of events).                                         |  |

#### Return value:

 $RORC\_STATUS\_OK = 0$  no error, data generator started

#### SEE ALSO

rorcArmDataGenerator(), rorcLoopBackOn(), rorcStartDataReceiver() rorcStopDataGenerator()

## 3.16 rorcStopDataGenerator

Stop sending generated data

#### **SYNOPSIS**

#include <rorc\_lib.h>

int rorcStopDataGenerator(rorcHandle\_t handle)

#### DESCRIPTION

The **rorcStopDataGenerator**() routine should to be called when the user wants to stop receiving generated data. The data generator stops sending events when the number of events preset in **rorcStartDataGenerator**() is reached. However **rorcDataStopGenerator**() has to be called to set the RORC card into normal state. If data sending is going on when this routine is called then the current event will be finished and no more data will be sent. (If the transfer is stuck, one has to reset the RORC card.)

Parameters: *handle* 

address of the RORC descriptor.

Return value: *RORC\_STATUS\_OK* = 0

no error, data generator stopped

SEE ALSO

rorcStartDataGenerator()

## 3.17 rorcStartDataReceiver

Set the DDL channel to data collecting state

#### SYNOPSIS

#include <rorc\_lib.h>

#### DESCRIPTION

The **rorcStartDataReceiver**() routine should to be called when the user wants to receive data via the DDL channel.

Parameters:

| handle               | address of the RORC descriptor.                                               |
|----------------------|-------------------------------------------------------------------------------|
| readyFifoBaseAddress | the physical memory address of the Ready FIFO. It must be                     |
|                      | a multiple of 2K, i.e. the lower 11 bits of the Ready FIFO address must be 0. |

Return value: *RORC\_STATUS\_OK* = 0

no error, data collection started

SEE ALSO
rorcStopDataReceiver()

## 3.18 rorcStopDataReceiver

Stop data collecting

#### SYNOPSIS

#include <rorc\_lib.h>

int rorcStopDataReceiver(rorcHandle\_t handle)

#### DESCRIPTION

The **rorcStopDataReceiver**() routine should to be called when the user wants to stop receiving data via the DDL channel.

Parameters: *handle* 

address of the RORC descriptor.

Return value *RORC\_STATUS\_OK* = 0

no error, data collection stopped

SEE ALSO
rorcStartDataReceiver()

## 3.19 ddlReadDataBlock

Read a data block from the FEE

**SYNOPSIS** 

#include <rorc\_ddl.h>

```
int ddlReadDataBlock(rorcHandle_t
                                      handle,
              unsigned long
                               bufferPhysAddress,
              unsigned long
                               returnPhysAddress,
              rorcReadyFifo_t *returnAddr,
              ___u32
                               feeAddress,
              int
                               timeout,
              stword t
                               *stw,
              int
                               *n_reply,
              int
                               *step)
```

#### DESCRIPTION

The **ddlReadDataBlock**() routine should to be called when the user wants to read a data block from the FEE via the DDL channel. The routine fulfils the following 3 steps:

- 1. Sends a Start Block Read (STBRD) command to the FEE, specifying the front-end address where the data is intended.
- 2. Receives the data block.
- 3. Sends an End Of Block Transfer (EOBTR) command to the SIU.

If error occurs in any of the above steps, the routine returns with the error code, step number and the received reply from the FEE or SIU.

Parameters:

| handle<br>bufferPhysAddress<br>returnPhysAddress | address of the RORC descriptor.<br>the physical memory address of the data.<br>the physical memory address of a word where the number<br>of transferred word and a status word will be put when the |
|--------------------------------------------------|----------------------------------------------------------------------------------------------------|
|                                                  | transfer had finished. When using D-RORC the address must be 2K aligned, i.e. its lower 11 bits must be 0. The routine writes $-1$ on this address before sending the data                          |
|                                                  | and polls this address while the transfer is done.                                                                                                    |
| returnAddress                                    | a pointer to the virtual address of the above physical memory.                                                                                                    |
| feeAddress                                       | a maximum 19 bit long value which will be sent to the FEE in the STBRD command.                                                                                                    |
| timeout                                          | the number of waiting cycles for receiving the SIU reply. If<br>you want to specify the timeout value in microseconds,                                                                              |
| stw                                              | then use $< timeout in \mu s > * handle -> loop_per_usec$<br>pointer to an array of status word structures where the                                                                                |
|                                                  | routine returns the received statuses.                                                                                                    |
| n_reply                                          | pointer to a variable where the routine returns the number of received statuses.                                                                                                    |

step

pointer to a variable where the routine returns the step number where the routine returned from.

| Return value:                  | no error                                |
|--------------------------------|-----------------------------------------|
| <i>RORC_STATUS_OK</i> = 0      | error: the link is down                 |
| <i>RORC_LINK_NOT_ON</i> = -4   | error: command can not be sent in time  |
| <i>RORC_TIMEOUT</i> = -64      | <i>timeout</i>                          |
| RORC_TOO_MANY_REPLY = -512     | error: too many replies arrived         |
| RORC NOT ENOUGH REPLY = -1024  | error: less reply arrived then expected |
| KOKC_NOT_ENOUGH_KEI EI = -1024 | in time <i>timeout</i>                  |

SEE ALSO ddlWriteDataBlock()

## 3.20 ddlWriteDataBlock

Send a data block to the FEE

SYNOPSIS

#include <rorc\_ddl.h>

```
int ddlWriteDataBlock(rorcHandle_t
                                           handle,
                unsigned long bufferPhysAddress,
                unsigned long bufferWordLength,
unsigned long returnPhysAddress
                                   returnPhysAddress,
                volatile unsigned long *returnAddr,
                ___u32
                                   feeAddress,
                int
                                   timeout,
                stword_t
                                   *stw,
                int
                                   *n_reply,
                int
                                   *step)
```

#### DESCRIPTION

The **ddlWriteDataBlock**() routine should to be called when the user wants to send a data block to the FEE via the DDL channel. The routine fulfils the following 3 steps:

- 4. Sends a Start Block Write (STBWR) command to the FEE, specifying the front-end address where the data is intended.
- 5. Sends the data block.
- 6. Sends an End Of Block Transfer (EOBTR) command to the SIU.

If error occurs in any of the above steps, the routine returns with the error code, step number and the received reply from the FEE or SIU.

#### Parameters:

| handle            | address of the RORC descriptor.                                                                                                    |
|-------------------|----------------------------------------------------------------------------------------------------|
| bufferPhysAddress | the physical memory address of the data.                                                                                                    |
| bufferWordLength  | the length of the data block in 32 bit words. The maximum length is 512 K words – 1 word.                                                                                                    |
| returnPhysAddress | the physical memory address of a word where the number<br>of transferred word will be put when the transfer had<br>finished. When using D-RORC the address must be 2K<br>aligned, i.e. its lower 11 bits must be 0. The routine writes<br>-1 on this address before sending the data and polls this<br>address while the transfer is done. |
| returnAddress     | a pointer to the virtual address of the above physical memory.                                                                                                    |
| feeAddress        | a maximum 19 bit long value which will be sent to the FEE in the STBWR command.                                                                                                    |
| timeout           | the number of waiting cycles for receiving the SIU reply. If<br>you want to specify the timeout value in microseconds,<br>then use $< timeout$ in $\mu s > * handle -> loop_per_usec$                                                                                                    |

| stw     | pointer to an array of status word structures where the    |  |
|---------|------------------------------------------------------------|--|
|         | routine returns the received statuses.                     |  |
| n_reply | pointer to a variable where the routine returns the number |  |
|         | of received statuses.                                      |  |
| step    | pointer to a variable where the routine returns the step   |  |
|         | number where the routine returned from.                    |  |

Return value:

| $RORC\_STATUS\_OK = 0$             | no error                                |
|------------------------------------|-----------------------------------------|
| $RORC\_LINK\_NOT\_ON = -4$         | error: the link is down                 |
| $RORC\_TIMEOUT = -64$              | error: command can not be sent in time  |
|                                    | timeout                                 |
| $RORC\_NOT\_ABLE = -32$            | error: the previous download was not    |
|                                    | finished in time timeout                |
| <i>RORC_TOO_MANY_REPLY</i> = -512  | error: too many replies arrived         |
| $RORC\_NOT\_ENOUGH\_REPLY = -1024$ | error: less reply arrived then expected |
|                                    | in time <i>timeout</i>                  |
|                                    |                                         |

SEE ALSO ddlReadDataBlock()

## 3.21 rorcArmFeic

Initialize the Front-End Emulator Interface Card (FEIC)

#### SYNOPSIS

#include <rorc\_ddl.h>

| int rorcArmFeic(rorcHandle_t | handle,                     |
|------------------------------|-----------------------------|
| int                          | pattern,                    |
| int                          | evlen,                      |
| int                          | trig,                       |
| int                          | flctrl,                     |
| int                          | trdis,                      |
| int                          | seed,                       |
| int                          | time,                       |
| int                          | <pre>*rounded_length)</pre> |

#### DESCRIPTION

The **rorcArmFeic()** routine sends commands to the FEIC card [7] and sets its working modes. After setting, it reads back and checks the working modes. The DDL link must be initialised before the call of **rorcArmFeic()** routine.

Parameters:

| handle  | address of the RORC descriptor                              |
|---------|-------------------------------------------------------------|
| pattern | the pattern code of the events to be generated by the FEIC. |
|         | 1: external pattern generator                               |
|         | 2: alternating pattern                                      |
|         | 3: flying 0                                                 |
|         | 4: flying 1                                                 |
|         | 5: incrementing data                                        |
|         | 6 decrementing data                                         |
| evlen   | event length or in case of random length generation the     |
|         | maximum event length: The FEIC accepts only event           |
|         | length between 16 words and 256Mwords in power of 2         |
|         | steps (16, 32,, 256M). The routine modifies the value       |
|         | received by the user to a lower value, which meets the      |
|         | above requirements. The modified value will be returned to  |
|         | the user in the <i>rounded_length</i> parameter.            |
| trig    | trigger mode:                                               |
|         | 1: external push button                                     |
|         | 2: external trigger                                         |
|         | 3: 16 clocks gap after each event                           |
|         | 4: 128 clocks gap after each event                          |
|         | 5: every 10 ms                                              |
|         | 6: every 100 ms                                             |
| flctrl  | flow control simulation:                                    |
|         | 1: flow control after each received word                    |
|         | 2: flow control after receiving 128 words                   |
|         | 3: flow control after receiving 16 Kword                    |
|         |                                                             |

| trdis            | transmission disable:                                        |
|------------------|--------------------------------------------------------------|
|                  | 1: after each word sent                                      |
|                  | 2: after transmitting 128 words                              |
|                  | 3: after transmitting 16 Kword.                              |
| seed             | defines the seed value for random data length. If given, the |
|                  | event lengths will vary between 1 and evlen. Using the       |
|                  | value RORC_DG_NO_RANDOM_LEN no random length                 |
|                  | will be generated.                                           |
| time             | number of mail status checks for SIU response. If $> 0$ then |
|                  | the routine tests if the commands can be sent and wait as    |
|                  | many cycles as specified if necessary.                       |
| rounded_length   | the FEIC card accepts only event length rounded to the       |
|                  | nearest lower power of two integer. The routine returns this |
|                  | value to the user in this variable.                          |
| Return values:   |                                                              |
| iteratii (uideb. |                                                              |

| Return values:                 |                                                                                                    |
|--------------------------------|----------------------------------------------------------------------------------------------------|
| $RORC\_STATUS\_OK = 0$         | the initialising commands was sent successfully and FEIC is set.                                                          |
| <i>RORC_STATUS_ERROR</i> = -1  | error: reading back the FEIC's working<br>modes the program found a mode not<br>matching the initialised value.           |
| <i>RORC_INVALID_PARAM = -2</i> | error: some of the parameters out of range.                                                                               |
| $RORC\_LINK\_NOT\_ON = -4$     | error: the RORC was not able to<br>initialise the FEIC because the DDL<br>link was not on.                                |
| <i>RORC_TIMEOUT</i> = -64      | error: the RORC was not able to initialise the FEIC because the FIEC did not reply properly during time-out <i>time</i> . |
|                                |                                                                                                    |

SEE ALSO prorcArmDataGenerator() feic.menu

## 3.22 rorcStartTrigger

Send a RDYRX command to the FEE

#### **SYNOPSIS**

#include <rorc\_ddl.h>

| <pre>int rorcStartTrigger(rorcHandle_t</pre> | t handle, |
|----------------------------------------------|-----------|
| int                                          | timeout,  |
| stword_t                                     | stword)   |

#### DESCRIPTION

The rorcStartTrigger() routine sends a RDYRX command to the FEE.

#### Parameters:

| handle  | address of the RORC descriptor                                                      |
|---------|-------------------------------------------------------------------------------------|
| timeout | the number of waiting cycles for receiving the FEE reply.                           |
|         | If you want to specify the timeout value in microseconds,                           |
|         | then use $<$ <i>timeout in</i> $\mu$ <i>s</i> $>$ * <i>handle-&gt;loop_per_usec</i> |
| stword  | the FEE reply: a DDL status word. stword.stw contains the                           |
|         | full reply. For the details of a status word, see [2].                              |

#### Return values:

SEE ALSO

rorcStopTrigger()

| $RORC\_STATUS\_OK = 0$      | the RDYRX command was sent             |
|-----------------------------|----------------------------------------|
|                             | successfully.                          |
| $RORC\_STATUS\_ERROR = -1$  | the RORC was not able to send the      |
|                             | command.                               |
| $RORC\_LINK\_NOT\_ON = -4$  | the link is down; the RORC is not able |
|                             | to send the command.                   |
| $RORC\_NOT\_ACCEPTED = -16$ | No reply arrived from SIU in time-out. |
|                             |                                        |
|                             |                                        |

## 3.23 rorcStopTrigger

Send an EOBTR command to the FEE

#### SYNOPSIS

#include <rorc\_ddl.h>

| int rorcStopTrigger(rorcHandle_t | handle, |
|----------------------------------|---------|
| int                              | timeout |
| stword_t                         | stword) |

#### DESCRIPTION

The **rorcStopTrigger()** routine sends an EOBTR command to the FEE.

#### Parameters:

| handle  | address of the RORC descriptor                                                      |
|---------|-------------------------------------------------------------------------------------|
| timeout | the number of waiting cycles for receiving the FEE reply.                           |
|         | If you want to specify the timeout value in microseconds,                           |
|         | then use $<$ <i>timeout in</i> $\mu$ <i>s</i> $>$ * <i>handle-&gt;loop_per_usec</i> |
| stword  | the FEE reply: a DDL status word. stword.stw contains the                           |
|         | full reply. For the details of a status word, see [2].                              |

#### Return values:

| $RORC\_STATUS\_OK = 0$                           | the EOBTR command was sent                                                                                                    |
|--------------------------------------------------|----------------------------------------------------------------------------------------------------|
|                                                  | successfully.                                                                                                    |
| $RORC\_STATUS\_ERROR = -1$                       | the RORC was not able to send the                                                                                                |
|                                                  | command.                                                                                                    |
| $RORC\_LINK\_NOT\_ON = -4$                       | the link is down; the RORC is not able to                                                                                        |
|                                                  | send the command.                                                                                                    |
| RORC_NOT_ACCEPTED = -16                          | no reply arrived from SIU in time-out.                                                                                           |
|                                                  |                                                                                                    |
| SEE ALSO                                         |                                                                                                    |
| RORC_LINK_NOT_ON = -4<br>RORC_NOT_ACCEPTED = -16 | <ul><li>the RORC was not able to send the command.</li><li>the link is down; the RORC is not able to send the command.</li></ul> |

*rorcStartTrigger()* 

### 3.24 rorcSerial

Reads RORC's version and serial numbers

#### SYNOPSIS

#include <rorc\_lib.h>

rorcHwSerial\_t rorcSerial(rorcHandle\_t handle)

#### DESCRIPTION

The **rorcSerial**() routine reads from the card's configuration EPROM its hardware version and serial numbers.

Parameters:

handle

address of the RORC descriptor

#### Return value:

structure rorcHwSerial

The routine loads into this structure the version and serial numbers of the RORC card. *rorcHwSerial\_t* is defined in the header file *rorc\_lib.h*. Besides the major and minor version and the serial numbers it contains the full string found in the configuration EPROM of the RORC card. If there is no information in the EPROM about the hw version and serial numbers then the routine puts -1 into the structure as version and serial numbers. The library routine **rorcInterpretSerial(hw)** interprets the relevant fields and print the interpretation to the standard output.

SEE ALSO
rorcFind(), rorcFindAll(), rorcReadFw(), ddlSerial()

### 3.25 rorcReadFw

Read RORC's software identification word

#### SYNOPSIS

#include <rorc\_lib.h>

int rorcReadFw(rorcHandle\_t handl)

#### DESCRIPTION

The rorcReadFw() function returns the RORC's firmware identification word.

#### Parameters:

| handle | address of the RORC descriptor.          |
|--------|------------------------------------------|
| hw     | hardware identifications word's address. |
| fw     | firmware identifications word's address. |

#### Return value

The returned word contains the RORC's firmware identification in the following format:

| bits 0-4:  | day                                         |
|------------|---------------------------------------------|
| bits 5-8:  | month                                       |
| bits 9-12: | year form 2000                              |
| bits 13-24 | version number of the pRORC card's firmware |
| bits 25-31 | Free FIFO size of the card in 64 units.     |

The library routine **rorcInterpretFw(fw)** interprets the relevant fields and print the interpretation to the standard output. The inline function **rorcFFSize(fw)** returns the number of Free FIFO entries of the card while **rorcFWVersMajor(fw)** and **rorcFWVersMinor(fw)** returns the major and minor version numbers of the card's firmware.

SEE ALSO
rorcSerial()

### 3.26 rorcReadRorcStatus

Read pRORC status

#### **SYNOPSIS**

#include <rorc\_lib.h>

| int | rorcReadRorcStatus(rorcHandle_t | handle,  |
|-----|---------------------------------|----------|
|     | rorcStatus_t                    | *status) |

#### DESCRIPTION

The **rorcReadRorcStatus**() function fills a structure (defined in *rorc\_lib.h* header file) containing information about RORC status and errors, such as: working mode of the RORC, Free FIFO status, link status, flow control status, etc. Before calling the **rorcRorcReadStatus**() routine the caller has to allocate a *rorcStatus\_t* structure and supply its address to the routine. The routine fills this structure.

The *rorcStatus\_t* structure contains three members:

- ccsr, the copy of the RORC's Operation Control and Status Register,
- cerr, the copy of the RORC's Error Register,
- cdgs, the copy of the RORC's Data Generator Status Register,

The meaning of the status and error bits can be found in *rorc\_lib.h* header file. The library routines **rorcInterpretStatus(ccsr)** and **rorcInterpretError(cerr)** interpret the relevant register bits and print the interpretation to the standard output.

| Parameters: |                                                                    |
|-------------|--------------------------------------------------------------------|
| handle      | address of the pRORC descriptor.                                   |
| status      | address of a <i>rorcStatus_t</i> type structure. The routine fills |
|             | into this structure the RORC status information.                   |
|             |                                                                    |

Return value  $RORC\_STATUS\_OK = 0$ 

no error, RORC status structure filled

## 3.27 ddlSerial

Reads the version and serial numbers of the DIU or SIU card

#### SYNOPSIS

#include <rorc\_ddl.h>

| rorcHwSerial_t | ddlSerial(rorcHandle_t | handle,      |
|----------------|------------------------|--------------|
|                | int                    | destination, |
|                | int                    | timeout)     |

#### DESCRIPTION

The **ddlSerial** routine send command to the DIU or SIU requesting its hardware version and serial numbers. The routine works only for plugged DIU and DDL cards of final version.

Parameters:

| handle      | address of the RORC descriptor                                                                                                    |  |
|-------------|----------------------------------------------------------------------------------------------------|--|
| destination | DIU or SIU                                                                                                    |  |
| timeout     | the number of waiting cycles for receiving the DDL card's reply. If you want to specify the timeout value in microseconds, then use $<$ <i>timeout in</i> $\mu$ <i>s</i> $>$ * <i>handle-&gt;loop_per_usec</i> |  |

Return value:

structure rorcHwSerialThe routine loads into this structure the version<br/>and serial numbers of the DDL (DIU or SIU)<br/>card. rorcHwSerial\_t is defined in the header<br/>file rorc\_lib.h. Besides the major and minor<br/>version and the serial numbers it contains the<br/>full string received from the card. If there is no<br/>information received then the routine puts -1<br/>into the structure as version and serial numbers<br/>(this is the case for the prototype version DDL<br/>cards or integrated DIUs).

SEE ALSO rorcSerial()

## 3.28 rorcHasData

Check the Ready FIFO for new data block.

**SYNOPSIS** 

#include <rorc\_lib.h>

DESCRIPTION

The calling program has to specify the Ready FIFO base address and index. The routine polls the Ready FIFO entry and returns:

*RORC\_DATA\_BLOCK\_NOT\_ARRIVED* or *RORC\_NOT\_END\_OF\_EVENT\_ARRIVED* or *RORC\_LAST\_BLOCK\_OF\_EVENT\_ARRIVED*.

Since this routine is an in-line function, it makes the minimum work possible. It does not return values form the Ready FIFO. The caller can read the block length and the status form the FIFO.

The routine only returns the information of block arrival. The memory address of the given block (and the other blocks of the same event) has to be known by the caller.

Parameters:

*readyFifoBaseAddr* base address of the Ready FIFO *readyFifoIndex* base address of the Ready FIFO where the checking has to be done

#### Return value:

| <i>RORC_DATA_BLOCK_NOT_ARRIVED</i> = 0     | no data block (data page)<br>arrived (Ready FIFO<br>status = -1)                                                              |
|--------------------------------------------|----------------------------------------------------------------------------------------------------|
| <i>RORC_NOT_END_OF_EVENT_ARRIVED</i> = 1   | data block (data page)<br>arrived but not end-of-<br>event block (status 0)                                                   |
| <i>RORC_LAST_BLOCK_OF_EVENT_ARRIVED= 2</i> | end-of-event data block<br>arrived (status = DTSTW)<br>If the continuation bit (bit<br>8) is set, the event will<br>continue. |

## 3.29 rorcCheckLink

Check the DDL link status.

#### SYNOPSIS

#include <rorc\_lib.h>

int rorcCheckLink(rorcHandle\_t handle)

#### DESCRIPTION

The **rorcCheckLink()** macro function checks a status word of the RORC card which reflects the link status.

Parameters:

handle

address of the pRORC descriptor.

Return value *RORC\_STATUS\_OK* = 0 *RORC\_LINK\_NOT\_ON* = -4

the DDL link is on the DDL link is not on

SEE ALSO
rorcReadRorcStatus()

# 4 TEST PROGRAMS

The following programs use the RORC library routines described in the previous chapter. The executable programs can be used for testing the RORC card: read and write its registers, establish the DDL link, test the Data Generator function and receive and check data sent by the Front-End Emulator [7] or other data source.

We use the following **notations** for program options (parameter list):

Optional parameters are in square brackets "[]" Obligatory part of the parameters are in twirl brackets "{}" Mutually exclusive parts are separated by a vertical line "|" Parts in < > brackets has to be replaced by an actual value.

### 4.1 rorc\_find

Find and list all RORC cards not under use

SYNOPSIS

rorc\_find

#### DESCRIPTION

The **rorc\_find** program lists the type and hardware identification text of all RORC cards plugged in the PC, together with the same information for the eventually plugged or integrated DIUs. The program tries to open all RORC devices and reads from their configuration EPROM the hardware identification.

The type of the RORC device could be pRORC, D-RORC and integrated D-RORC.

The type of the DIU could be old (prototype), new (final), embedded (in case of integrated D-RORC) DIU or "no DIU plugged".

SEE ALSO

rorcFind(), rorcFindAll(), rorcSerial()

### 4.2 Mailbox read and write programs

The following 4 programs can be used only for pRORC devices.

### 4.2.1 prorc\_mbread

Read the pRORC card's mailboxes.

SYNOPSIS

mbread [-{M|m} pRORC\_minor>]

#### DESCRIPTION

The **prorc\_mbread** program reads the 4 incoming and 4 outgoing mailboxes of the specified pRORC card's PCI bridge chip. The program displays the values on the standard output together with the contents of the chip's Mailbox Empty-Full (MBEF) register [8]. The non-zero bits of MBEF shows which mailbox not empty before the read execution.

Parameters:

```
pRORC_minor device file minor number of the pRORC card. Multiple pRORC cards can be supported (with device file name "/dev/prorcN", where N is the minor number). The minor numbers start from 0. The default value is 0.
```

### 4.2.2 prorc\_mbwrite

Write the pRORC card's mailboxes.

#### SYNOPSIS

```
mbread [-{M|m} < pRORC_minor>] - {N|n} < mailbox_number> - {V|v} < hex_value>
```

#### DESCRIPTION

The **prorc\_mbwrite** program writes one of the 4 outgoing mailboxes of the specified pRORC card's PCI bridge chip. After loading the new value it displays the values of all mailboxes, like the **mbread** program.

Parameters:

```
pRORC_minordevice file minor number of the pRORC card. Multiple<br/>pRORC cards can be supported (with device file name<br/>"/dev/prorcN", where N is the minor number). The<br/>minor numbers start from 0. The default value is 0.mailbox_numberthe number of the outgoing mailbox to be loaded (a<br/>decimal number from 1 to 4).
```

hex\_value

the new value of the mailbox (a 8 digit hexadecimal number).

### 4.2.3 prorc\_mbreset

Reset the pRORC card's mailboxes.

#### SYNOPSIS

mbreset [-{M|m} prorc\_minor>]

#### DESCRIPTION

The **prorc\_mbreset** program resets the 4 incoming and 4 outgoing mailboxes of the specified pRORC card's PCI bridge chip. The program displays the contents of the chip's Mailbox Empty-Full (MBEF) register [8] before and after the resetting. The non-zero bits of MBEF shows which mailboxes are not empty.

Parameters:

```
pRORC_minor device file minor number of the pRORC card. Multiple pRORC cards can be supported (with device file name "/dev/prorcN", where N is the minor number). The minor numbers start from 0. The default value is 0.
```

### 4.2.4 prorc\_empty\_mb

Read one of the pRORC card's mailboxes till no new data arrives.

#### SYNOPSIS

```
prorc_empty_mb [-{M|m} prorc_minor>]
    [-{N|n} <mailbox_number>]
```

#### DESCRIPTION

The **prorc\_empty\_mb** program reads one of the 4 incoming mailboxes of the specified pRORC card's PCI bridge chip until the chip's Mailbox Empty-Full (MBEF) register [8] shows the given register empty.

Parameters:

| pRORC_minor    | device file minor number of the pRORC card. Multiple     |
|----------------|----------------------------------------------------------|
|                | pRORC cards can be supported (with device file name      |
|                | "/dev/prorcN", where N is the minor number). The         |
|                | minor numbers start from 0. The default value is 0.      |
| mailbox_number | the number of the incoming mailbox to be read (a decimal |
|                | number from 1 to 4). Default value is 1.                 |

### 4.3 rorc\_reset

Initialize the RORC card and the DDL link

#### SYNOPSIS

```
rorc_reset [-{M|m} < RORC\_minor>] [-{C|c} < DDL channel>] [-D|d|B|b|S|s|F|f|0|0|E|e|N|n]
```

#### DESCRIPTION

The **rorc\_reset** program initializes the RORC card and/or a DDL channel. According to the user request the program resets the Free FIFO, the other parts of the RORC, the DIU or the SIU. Resetting the RORC card means to empty all its FIFOs, including the Free FIFO and error bits, and then put all programmable features to their reset values. Resetting the DIU or the SIU means cutting the DDL link; afterwards the DDL link rebuilds itself.

Parameters:

| RORC_minor               | device file minor number of the RORC card. Multiple |
|--------------------------|-----------------------------------------------------|
|                          | RORC cards can be supported (with device file name  |
|                          | "/dev/prorcN", where N is the minor number). The    |
|                          | minor numbers start from 0. The default value is 0. |
| DDL channel              | DDL channel number, default = $0$                   |
| - <i>D</i> or – <i>d</i> | reset DIU                                           |
| - <i>B</i> or – <i>b</i> | reset both RORC and DIU                             |
| -S or $-s$               | reset SIU                                           |
| <i>-F or –f</i>          | clear Free FIFO                                     |
| -0 or –o                 | clear RORC's other FIFOs                            |
| - <i>Е ог –е</i>         | clear RORC's error bits                             |
| - <i>N</i> or –n         | clear RORC's byte counters                          |
| Missing reset code       | reset RORC                                          |
|                          |                                                     |

SEE ALSO

rorcReset(), siu\_reset

### 4.4 siu\_reset

Reset SIU and check if link is on.

#### **SYNOPSIS**

```
siu_reset [-{M|m} <RORC_minor>] [-{C|c} <DDL channel>] 
[-{N|n} <cycle>] [-{T|t} <time-out>]
```

#### DESCRIPTION

The **siu\_reset** program initializes the SIU card. Resetting the SIU means to cut the DDL link and bring the SIU into its working state. For the final version SIU card the link will be re-established automatically. The calling of the **siu\_reset** program differs from the **rorc\_reset** –s call that **siu\_reset** checks several times the re-establishment of the link by reading the DIU and SIU status. The program returns if the DIU and SIU are in normal state or the specified check number is over. Before each status check the program sleeps 10 ms.

#### Parameters:

| RORC_minor  | device file minor number of the RORC card. Multiple<br>RORC cards can be supported (with device file name<br>"/dev/prorcN", where N is the minor number). The |
|-------------|----------------------------------------------------------------------------------------------------|
|             | minor numbers start from 0. The default value is 0.                                                                                                    |
|             | minor numbers start nom 0. The default value is 0.                                                                                                    |
| DDL channel | DDL channel number, default = $0$                                                                                                    |
| cycle       | number of DIU and SIU status check after SIU reset. The                                                                                                    |
|             | default value is 3.                                                                                                    |
| time-out    | microseconds to wait for DIU response. Default value is                                                                                                    |
|             | 1000 µs.                                                                                                    |
|             |                                                                                                    |

#### SEE ALSO

rorc\_reset, diu\_status, siu\_status

### 4.5 rorc\_id

Display RORC's hardware and software identification words

SYNOPSIS

```
rorc_id [-{M|m} <RORC_minor>] [-{C|c} <DDL channel>]
    [-V <major version> -v <minor version>
    -{P|p} <PLD version> -{S|s} <serial#>]
    -{N|n} <channels>]
    [-{D|d}{S|s}] [-{T|t} <time-out>]
```

#### DESCRIPTION

The **rorc\_id** program reads and displays the RORC's type and its hardware and firmware identification words. For user request it displays the DIU or SIU firmware id words as well. In the end the program writes out whether the program library version and the RORC firmware are compatible.

The RORC's type is written as "RORC revision number". It is a number read from the PCI configuration space. If its value is 1, the device is pRORC, if it is 2 then the device is a D-RORC having one DDL channel, while if it is 3 then the device is a two-channel integrated D-RORC.

The RORC's hardware identification word contains the hardware release date and version number. The RORC's firmware identification word contains the firmware release date, the firmware's version, and the size of the Free FIFO. The DIU or SIU firmware id words contain the firmware's release date and version.

For the DIU or SIU firmware id the program sends a command to the device asking the fw id. The SIU firmware id can be asked only if the link is on. The program waits as many microseconds for the answer as specified in *time-out* parameter. If the answer arrives, the program interprets and displays it. For the hardware identification number of the DIU or SIU use the **diu\_id** or **siu\_id** programs.

The **rorc\_id** program can be used for writing the RORC's hardware identification as well. This feature is planned for the RORC's producers, not for the RORC's users. When the hardware identification is written and the producer has soldered a resistor out, the identification cannot be changed. As a user, do not use the -V, -v, -P, -S and -N switches.

Parameters:

| RORC_minor           | device file minor number of the RORC card. Multiple<br>RORC cards can be supported (with device file name<br>"/dev/prorcN", where N is the minor number). The |
|----------------------|----------------------------------------------------------------------------------------------------|
|                      | minor numbers start from 0. The default value is 0.                                                                                                    |
| DDL channel          | DDL channel number, default = $0$                                                                                                    |
| - $D \text{ or } -d$ | display DIU's firmware id as well                                                                                                    |
| -S or –s             | display SIU's firmware id as well.                                                                                                    |
| time-out             | time-out value in micro seconds for DIU and SIU id request. Default value is $1000 \ \mu s$ .                                                                 |

```
SEE ALSO
```

diu\_id, siu\_id, diu\_status, siu\_status

### 4.6 diu\_id

Display DIU's hardware and software identification words

**SYNOPSIS** 

```
diu_id [-{M|m} <RORC minor>] [-{C|c} <DDL channel>]
    [-V <major version> -v <minor version>
    -P <PLD version> -B <speed version>
    -S <serial#>]
```

#### DESCRIPTION

The **diu\_id** program reads and displays the DIU's hardware identification words. This program can be used for writing this information into the card's memory. For writing the hardware identification a special resistor must be soldered in the card. If this resistor is soldered out, the hardware identification cannot be changed.

The DIU's hardware identification word contains the card major's and minor version numbers (e.g. 2.0), the PLD version code (e.g. 20K60E), the card's speed version (e.g. 2125 Mbps) and the card's serial number. If the major version number is 1 then the card is a prototype (old) DDL card, if it is 2 then the cars is the final (new) card.

For *embedded* DIUs, i.e. when the DIUs are integrated onto the D-RORC card, the DIU does not have separated hardware identification. It is identified as a channel of the integrated D-RORC card. For reading the hardware identification of the D-RORC card use the **rorc\_id** program.

Parameters:

| RORC_minor  | device file minor number of the RORC card. Multiple |
|-------------|-----------------------------------------------------|
|             | RORC cards can be supported (with device file name  |
|             | "/dev/prorcN", where N is the minor number). The    |
|             | minor numbers start from 0. The default value is 0. |
| DDL channel | DDL channel number, $default = 0$                   |

The other parameters are only used when one wants to write in the hardware identification.

SEE ALSO rorc\_id, siu\_id, diu\_status, siu\_status

### 4.7 siu\_id

Display SIU's hardware and software identification words

SYNOPSIS

```
siu_id [-{M|m} <RORC minor>] [-{C|c} <DDL channel>]
    [-V <major version> -v <minor version>
    -P <PLD version> -B <speed version>
    -S <serial#>]
```

#### DESCRIPTION

The **siu\_id** program reads and displays the SIU's hardware identification words. This program can be used for writing this information into the card's memory. For writing the hardware identification a special resistor must be soldered in the card. If this resistor is soldered out, the hardware identification cannot be changed.

The SIU's hardware identification words can be read only if the link is up.

The SIU's hardware identification word contains the card's major and minor version numbers (e.g. 2.0), the PLD version code (e.g. 20K60E), the card's speed version (e.g. 2125 Mbps) and the card's serial number. If the major version number is 1 then the card is a prototype (old) DDL card, if it is 2 then the cars is the final (new) card.

#### Parameters:

| RORC_minor  | device file minor number of the RORC card. Multiple |
|-------------|-----------------------------------------------------|
|             | RORC cards can be supported (with device file name  |
|             | "/dev/prorcN", where N is the minor number). The    |
|             | minor numbers start from 0. The default value is 0. |
| DDL channel | DDL channel number, default = $0$                   |

The other parameters are only used when one wants to write in the hardware identification.

SEE ALSO

rorc\_id, diu\_id, diu\_status, siu\_status

### 4.8 rorc\_push\_fifo

Push some entries into RORC's Free FIFO.

#### SYNOPSIS

```
rorc_push_fifo [-{M|m} <RORC number>]
        [-{C|c} <DDL channel>]
        [-{A|a} <address>] [-{L|1} <length>]
        [-{I|i} <index>] [-{P|p} <pattern>]
        [-{R|r} <cycles>] [-{T|t}]
```

#### DESCRIPTION

The **rorc\_push\_fifo** program loads Free FIFO parameters (block address, block length and Ready FIFO index) into the Free FIFO. This program can be used for testing the RORC's Free FIFO feature. The user can specify the first address/length/index entry then the program generates the next entries following a user specified pattern: constant or incrementing addresses and indices will be used. FreeFIFO content can read back and check by the **rorc\_pop\_fifo** program (only for pRORC card).

The program does not check the range of the parameters: it masks them for the given range. It neither checks the Free FIFO status. If it is overflowed then the new parameters will not be loaded. The caller can check this situation using **rorc\_status** program.

Parameters:

| RORC_number | device file minor number of the RORC card. Multiple            |
|-------------|----------------------------------------------------------------|
| KOKC_number | 1                                                              |
|             | RORC cards can be supported (with device file name             |
|             | "/dev/prorcN", where N is the minor number). The               |
|             | minor numbers start from 0. The default value is 0.            |
| DDL channel | DDL channel number, default = $0$                              |
| address     | address of the first free block. Default value is the start    |
|             | address of the physmem memory.                                 |
| length      | length of the free blocks in words (24 bit). Default value is  |
|             | 4096 words.                                                    |
| index       | index of the firs ready FIFO, where the "data arrived" flag    |
|             | has to be put to (8 bit). Default value is 0.                  |
| pattern     | if more than one push is requested this option defines how     |
|             | to make the second, third, etc pushes. The value of this       |
|             | parameter could be $c$ (constant) or $i$ (increment). In the   |
|             | first case all address and index pushed will be the same. In   |
|             | the second case every address is incremented by the block      |
|             | length and every index by one. The default value is <i>i</i> . |
| quala       |                                                                |
| cycle       | number of pushes. Default: 1.                                  |
| - <i>T</i>  | pushes the transfer address FIFO instead of the FreeFIFO.      |
|             | This feature can be used only for D-RORC devices.              |
|             |                                                                |

SEE ALSO

rorc\_pop\_fifo, rorc\_status

### 4.9 rorc\_pop\_fifo

Pop one or more entries from RORC's Free FIFO and display them.

#### SYNOPSIS

```
rorc_pop_fifo [-{M|m} <RORC minor>]
        [-{C|c} <DDL channel>]
        [-{A|a} <address>] [-{L|1} <length>]
        [-{I|i} <index>] [-{P|p} <pattern>]
        [-{R|r} <cycles>] [-{T|t}] [-{N|n}]
```

#### DESCRIPTION

The **rorc\_pop\_fifo** program works only for pRORC, not for D-RORC. It pops Free FIFO parameters (block address, block length and Ready FIFO index) from the Free FIFO. This program can check the data found in the FIFO supposed the rorc\_push\_fifo program pushed them before. For this checking the user can specify the first address/length/index entry. The next entries will be checked according a user specified pattern: constant or incrementing addresses and indices will be supposed.

The program can be called for popping all entries in the FIFO and display them.

Parameters:

| 1 diameters:   |                                                                                                    |
|----------------|----------------------------------------------------------------------------------------------------|
| RORC_minor     | device file minor number of the pRORC card. Multiple<br>pRORC cards can be supported (with device file name<br>"/dev/prorcN", where N is the minor number). The<br>minor numbers start from 0. The default value is 0.                                                                                                    |
| DDL channel    | DDL channel number, default = $0$                                                                                                    |
| address        | address of the first free block. Default value is the start address of the physmem memory.                                                                                                    |
| length         | length of the free blocks in words (24 bit). Default value is 4096 words.                                                                                                    |
| index          | index of the firs ready FIFO, where the "data arrived" flag has to be put to (8 bit). Default value is 0.                                                                                                    |
| pattern        | if more than one entry is in the FIFO this option defines<br>how to check the second, third, etc entries. The value of<br>this parameter could be $c$ (constant) or $i$ (increment). In<br>the first case all address and index popped will supposed to<br>be the same. In the second case every address is<br>incremented by the block length and every index by one.<br>The default parameter value is $i$ . |
| cycle          | number of pops. 0 means pop until Free FIFO is empty. Default: 0.                                                                                                    |
| - <i>T</i>     | pops the transfer address FIFO instead of the FreeFIFO.<br>This feature can be used only for D-RORC devices.                                                                                                    |
| -N             | do not display the popped values but check their content.<br>Default: display the popped values without checking them.                                                                                                    |
| SEE ALSO       |                                                                                                    |
| rorc_push_fifo |                                                                                                    |

### 4.10 rorc\_status

Show RORC status

#### SYNOPSIS

rorc\_status [-{M|m} <RORC\_minor>] [-{C|c} <DDL channel>]

#### DESCRIPTION

The **rorc\_status** program reads RORC's type, the Control/Status and error registers and displays information about RORC status and errors, such as: RORC's working mode, Free FIFO status, link status, flow control status, etc. The RORC's type is written as "RORC revision". It is a number read from the PCI configuration space. If its value is 1, the device is pRORC, if it is 2 then the device is a D-RORC with plugged DIU, and if it 3 then the device is a D-RORC with integrated DIUs.

Parameters:

RORC\_minordevice file minor number of the RORC card. Multiple<br/>RORC cards can be supported (with device file name<br/>"/dev/prorcN", where N is the minor number). The<br/>minor numbers start from 0. The default value is 0.DDL channelDDL channel number, default = 0

#### SEE ALSO

rorcReadRorcStatus()

### 4.11 rorc\_reg

Show RORC registers

#### **SYNOPSIS**

```
\label{eq:constraint} \begin{array}{l} \mbox{rorc_reg [-{M|m} < RORC_minor>] [-{C|c} < DDL \mbox{channel>]} \\ \mbox{[-{A|a} < register_addres>] [-{V|v} < hex_value>]} \end{array}
```

#### DESCRIPTION

The **rorc\_reg** program reads RORC's registers directly reachable via PCI and displays their content in binary, hexadecimal and decimal notation. For more information about these registers, see [8] and [5]. For D-RORC devices the routine can read or write a single register as well.

#### Parameters:

| RORC_minor       | device file minor number of the RORC card. Multiple        |
|------------------|------------------------------------------------------------|
|                  | RORC cards can be supported (with device file name         |
|                  | "/dev/prorcN", where N is the minor number). The           |
|                  | minor numbers start from 0. The default value is 0.        |
| DDL channel      | DDL channel number, default = $0$                          |
| register_address | hexadecimal address of a D-RORC register. The maximum      |
|                  | register address value is $0x7c$ . The default value is 0. |
| hex_value        | the value to be written into the given D-RORC register.    |

#### SEE ALSO

rorcReadRorcStatus()

### 4.12 diu\_status

Display DIU's status

#### SYNOPSIS

```
diu_status [-{M|m} <RORC_minor>] [-{C|c} <DDL channel>] 
[-{T|t} <time-out>] [-{V|v} <diu_version>]
```

#### DESCRIPTION

The **diu\_status** program sends a status asking command to the DIU, waits for its reply and displays the DIU's status. The user has to specify the DIU version (prototype or final) for the correct interpretation of the status. The program displays the DIU's hardware and firmware identifications as well.

| Parameters: |                                                             |
|-------------|-------------------------------------------------------------|
| RORC_minor  | device file minor number of the RORC card. Multiple         |
|             | RORC cards can be supported (with device file name          |
|             | "/dev/prorcN", where N is the minor number). The            |
|             | minor numbers start from 0. The default value is 0.         |
| DDL channel | DDL channel number, default = $0$                           |
| time-out    | microseconds to wait for DIU response. Default value is     |
|             | 1000 µs.                                                    |
| diu_version | 1 for prototype, 2 for final (plugged or embedded) version. |
|             | Default value is 2.                                         |
|             |                                                             |

SEE ALSO

siu\_status, rorc\_send\_command

### 4.13 siu\_status

Display SIU's status

#### SYNOPSIS

```
siu_status [-{M|m} <RORC_minor>] [-{C|c} <DDL channel>] 
[-{T|t} <time-out>] [-{V|v} <diu_version>]
```

#### DESCRIPTION

The **siu\_status** program sends a status asking command to the SIU, waits for its reply and displays the SIU's status. The SIU receives the commands and replies only if the link is on. The program displays the SIU's hardware and firmware identifications as well. The program can read the above information only if the link is up.

The user has to specify the DIU version (prototype or final) for the correct interpretation of the status.

Parameters:

| RORC_minor  | device file minor number of the RORC card. Multiple         |
|-------------|-------------------------------------------------------------|
|             | RORC cards can be supported (with device file name          |
|             | "/dev/prorcN", where N is the minor number). The            |
|             | minor numbers start from 0. The default value is 0.         |
| DDL channel | DDL channel number, default = $0$                           |
| time-out    | microseconds to wait for SIU response. Default value is     |
|             | 1000 μs.                                                    |
| diu_version | 1 for prototype, 2 for final (plugged or embedded) version. |
|             | Default value is 2.                                         |
|             |                                                             |

#### SEE ALSO

siu\_status, rorc\_send\_command ddl\_init\_link

## 4.14 ddl\_init\_link

Establish DDL link

#### SYNOPSIS

```
ddl_init_link [-{M|m} <RORC_minor>]
    [-{C|c} <DDL channel>]
    [-{P|p} <print>]
    [-{S|s}] [-{T|t}] [-{N|n}]
```

#### DESCRIPTION

The **ddl\_init\_link** program tries to establish the DDL link. First it resets the RORC and the DIU (cuts the link). Then it sends commands to DIU to establish the link, and reads DIU status. The program repeats these actions until it finds the link active. It can be run as link monitor, i.e. the user can request not to reset the link and to continue checking the DIU status even when the link is active.

The final version DDL cards automatically establish the link. For prototype DIU version, the call of this routine is mandatory.

Parameters:

| RORC_minor  | device file minor number of the RORC card. Multiple<br>RORC cards can be supported (with device file name<br>"/dev/prorcN", where N is the minor number). The<br>minor numbers start from 0. The default value is 0.                                                                                                    |
|-------------|----------------------------------------------------------------------------------------------------|
| DDL channel | DDL channel number, default = $0$                                                                                                    |
| print       | # of status prints (default: -1 means no limit). If the program loops many times the printout can be very large. Setting this option the printout can be minimized.                                                                                                    |
| - <i>S</i>  | slave (default: master). This option can be used when the<br>link has to be established between two DIUs. The program<br>can be started at one of the DIUs without this option, i.e. as<br>a master. Optionally the program can be started at the other<br>end as well with this option set. Then the program will not<br>initialize the activation of the link but will display the link<br>status. |
| - <i>t</i>  | test: no stop (default: no test). Setting this option the program does not stop when the link became active but continues monitoring the link status. To stop the program, press ^C.                                                                                                    |
| -n          | no reset (default: reset). Normally the program resets the RORC and DIU cards before (re)establishing the link. Setting this option the program does not cut the link. If the link is active program write out the link status and does not rebuilt the link.                                                                                                    |
| SEE ALSO    |                                                                                                    |

diu\_status, siu\_status

### 4.15 rorc\_send\_command

Send DDL command via RORC

SYNOPSIS

```
rorc_send_command [-{M|m} <RORC_minor>]
    [-{C|c} <DDL channel>]
    -{W|w} <command>
    [-{R|r} <reg_num>]
    [-{T|t} <time-out>]
    [-{V|v} <diu_version>] // first calling mode
```

or

| rorc_send_command | [-{M m}                                                      | <rorc minor="">]</rorc>      |                   |
|-------------------|--------------------------------------------------------------|------------------------------|-------------------|
|                   |                                                              | <ddl channel="">]</ddl>      |                   |
|                   | -{W w}                                                       | <cmd_code></cmd_code>        |                   |
|                   | $-\left\{ D \mid d \right\}$                                 | <destination></destination>  |                   |
|                   | [-{I i}                                                      | <tr_id>]</tr_id>             |                   |
|                   | {q q}-]                                                      | <parameter>]</parameter>     |                   |
|                   | $\left[-\left\{ \mathbf{R} \mid \mathbf{r} \right\} \right]$ | <reg_num>]</reg_num>         |                   |
|                   | $[-{T t}$                                                    | <time-out>]</time-out>       |                   |
|                   | $[-\{V   v\}$                                                | <diu_version>]</diu_version> | // second calling |
|                   | mode                                                         |                              |                   |

#### DESCRIPTION

The **rorc\_send\_command** routine can be used for sending commands to the RORC, to the DIU, to the SIU or to the Front-End Electronics (FEE) via the DDL link. The program sends the specified command and waits a wile for the reply.

The command to be sent can be specified several ways:

- as a hexadecimal number starting with "0x" (first calling mode),
- using the command ASCII mnemonics (first calling mode),
- using the DDL command code together with the destination code and other command fields (second calling mode).

A DDL command has the following format:

| D31                        | D30 D12         | D11 D8             | D7 | i | D6   | -     | D5   | i | D4 | D3       | D2       |       | D1   | D0  |
|----------------------------|-----------------|--------------------|----|---|------|-------|------|---|----|----------|----------|-------|------|-----|
| don't use                  | PARAMETER FIELD | IDENTIFIER FIELD   |    |   | COI  | DE FI | IELD |   |    | DE       | STINATIO | DN FI | IELD |     |
| Х                          | FEE address     | transaction ID     |    |   | comm | nand  | code |   |    | reserved | FEE      |       | SIU  | DIU |
| optional command parameter |                 | pRORC command code |    |   |      |       | 0    |   |    |          |          |       |      |     |

The user has to specify the DIU type (prototype or final) for the correct sending mode. In the case of D-RORC device the register number can be specified as well.

| Parameters: |          |                                                   |                                                                              |  |  |  |  |
|-------------|----------|---------------------------------------------------|------------------------------------------------------------------------------|--|--|--|--|
| RORC_minor  | device f | file minor number                                 | of the RORC card. Multiple RORC                                              |  |  |  |  |
|             | cards    | can be suppo                                      | orted (with device file name                                                 |  |  |  |  |
|             | "/dev/   | "prorcN", where N is the minor number). The minor |                                                                              |  |  |  |  |
|             | numbers  | rs start from 0. The default value is 0.          |                                                                              |  |  |  |  |
| DDL channel |          | annel number, defa                                | ault = 0                                                                     |  |  |  |  |
| command     | the com  | mand to be sent.                                  |                                                                              |  |  |  |  |
|             |          |                                                   | starting with "0x", or                                                       |  |  |  |  |
|             |          |                                                   | of a DLL or RORC command. The                                                |  |  |  |  |
|             | follo    | -                                                 | nnemonics are accepted:                                                      |  |  |  |  |
|             | •        | PRSTAT                                            | get RORC status                                                              |  |  |  |  |
|             | •        | PRID                                              | get RORC id                                                                  |  |  |  |  |
|             | •        | LBON                                              | RORC loop-back on                                                            |  |  |  |  |
|             | •        | LBOFF                                             | RORC loop-back off                                                           |  |  |  |  |
|             | •        | HLT_FLCON                                         | HLT flow control on (for D-RORC)                                             |  |  |  |  |
|             | •        | HLT_FLCOFF                                        | HLT flow control off (for D-RORC)                                            |  |  |  |  |
|             | •        | HLTON                                             | HLT switch on (for D-RORC)                                                   |  |  |  |  |
|             | •        | HLTOFF                                            | HLT switch off (for D-RORC)                                                  |  |  |  |  |
|             | •        | STEON                                             | "stop on error" on (only pRORC)                                              |  |  |  |  |
|             | •        | STEOFF                                            | "stop on error" off (only pRORC)                                             |  |  |  |  |
|             | •        | STARTWDMA                                         | stat data collection (write DMA)                                             |  |  |  |  |
|             | •        | STOPWDMA                                          | stop date collection                                                         |  |  |  |  |
|             | •        | STARTDG                                           | start data generator                                                         |  |  |  |  |
|             | •        | STOPDG                                            | stop data generator                                                          |  |  |  |  |
|             | •        | STARTDLOAD                                        | start data downloading (read DMA)                                            |  |  |  |  |
|             | •        | STOPDLOAD                                         | stop data downloading                                                        |  |  |  |  |
|             | ٠        | RDYRX                                             | ready to receive (SIU command)                                               |  |  |  |  |
|             | •        | EOBTR                                             | end of block transfer (SIU command)                                          |  |  |  |  |
|             | •        | DTCC                                              | data transmission control command                                            |  |  |  |  |
|             | •        | STBWR                                             | start block write command                                                    |  |  |  |  |
|             | •        | STBRD                                             | start block read command                                                     |  |  |  |  |
|             | •        | FECTRL                                            | FEE control command                                                          |  |  |  |  |
|             | •        | FESTRD                                            | FEE status read command                                                      |  |  |  |  |
|             | •        | SRST<br>SUSPEND                                   | SIU reset command                                                            |  |  |  |  |
|             | •        | WAKEUP                                            | suspend DIU functions<br>wake up the DIU                                     |  |  |  |  |
|             | •        | TXLOOP                                            | DIU loop-back                                                                |  |  |  |  |
|             | •        | TSTOP                                             | stop DDL test                                                                |  |  |  |  |
|             | •        | TSTART                                            | stop DDL test                                                                |  |  |  |  |
|             | •        | TSTART_F0                                         | start DDL test with flying 0 pattern                                         |  |  |  |  |
|             | •        | TSTART_F1                                         | start DDL test with flying 1 pattern                                         |  |  |  |  |
|             | •        | TSTART_INC                                        | start DDL test with frying 1 patern<br>start DDL test with increment pattern |  |  |  |  |
|             | •        | TSTART_DEC                                        | start DDL test with decrement pattern                                        |  |  |  |  |
|             | •        | DIUHW                                             | read DIU hardware id                                                         |  |  |  |  |
|             | •        | SIUHW                                             | read SIU hardware id                                                         |  |  |  |  |
|             | •        | DIUFW                                             | read DIU firmware id                                                         |  |  |  |  |
|             | •        | SIUFW                                             | read SIU firmware id                                                         |  |  |  |  |

|             | • DIUST                     | read DIU status                            |
|-------------|-----------------------------|--------------------------------------------|
|             | • SIUST                     | read SIU status                            |
|             | • DIUPM                     | read DIU power monitor                     |
|             | • SIUPM                     | read SIU power monitor                     |
| destination |                             | the command destination (4 bit):           |
|             | 0: RORC,                    |                                            |
|             | 1: DIU,                     |                                            |
|             | 2: SIU,                     |                                            |
|             | 4: FEE,                     |                                            |
| tr_id       | the transaction id (0-15).  | Default = 0.                               |
| parameter   | the command parameter (     | 19 bit hex number). Default = $0$ .        |
| reg_num     | the number (from 0 to       | 27) of D-RORC register where the           |
|             | command has to be loade     | ed. Default: 6 (DDL command register)      |
|             | in case of DDL command      | ds, and 4 (Control/status reg.) in case of |
|             | RORC commands.              |                                            |
|             | •                           | of pRORC or when using symbolic            |
|             | command.                    |                                            |
| time-out    |                             | SIU response. Default value is 1000 µs.    |
| diu_version | 1 for prototype, 2 for fina | l version. Default value is 2.             |

### 4.16 rorc\_send

Download data from the PC to the Front-end via the RORC card

#### SYNOPSIS

#### DESCRIPTION

The **rorc\_send** program is made to send data via the DDL link to the Front-end Electronics. It uses the *physmem* memory management package [6] for allocating memory blocks for the source data and for the returning data in the case of loop-back.

One can call the **rorc\_send** program together with other programs using physmem memory management package on other RORCs. In this case the physmem memory must be divided to as many parts as many jobs are running. The division can be done by specifying the size of physmem to be used by the **rorc\_send** job (options -U and -O).

Parameters:

| RORC_number | device file minor number of the RORC card. Multiple       |
|-------------|-----------------------------------------------------------|
|             | RORC cards can be supported (with device file name        |
|             | "/dev/prorcN", where N is the minor number). The          |
|             | minor numbers start from 0. The default value is 0.       |
| DDL channel | DDL channel number, default = $0$                         |
| data length | size in words of the block to send (from 1 to $2^19-1$ ). |
|             | The default value is 2047 words. If RORC's data generator |
|             | and random length are used (option -G and seed is not     |

| equal to RORC_DG_NO_RANDOM_LEN), the minimum<br>length is 1, and the maximum value of the length will be<br>data length rounded down to the nearest integer of power<br>of 2.         seed       defines the seed value for random data length. Using<br>the value RORC_DG_NO_RANDOM_LEN no random length<br>will be generated (this is the default).         -J       generate random data. (Options -J and -G are mutually<br>exclusive.)         -F       the data is sent to Front-end Electronics and will be read<br>back. After sending each data block the program sends a<br>Start Block Read (STBRD) command and waits for data<br>coming back. If -X option is not on the returned data will<br>be checked. <i>fee address</i> the front-end address value to be sent in the Start Block<br>Write (STBWR) command. <i>pattern</i> the event pattern. It could be:<br>• c c constant data = <i>init_word</i><br>• a alternating data<br>• 0 flying 0 starting from 0xfffffffe<br>• 1 flying 1 starting from 0x0000001<br>• i incremental data (this one is the default)<br>• d decremented data <i>init word</i> the first number of each block. The default value is 0.<br>microseconds to wait for the ending of the previous<br>transfer. Default value is 1000 µs. <i>utilizable memory</i> specify the useable part of physmem memory in<br>Megabytes. The default value is 0. <i>initial event count</i> if given the program reads here the data to be sent as a text<br>data. Each data block starts with the length of the block;<br>then follow the data words in hexadecimal format,<br>separated by space, tabulator or new line characters. Empty<br>lines and lines started with '*', '#' or ';' characters are<br>skipped. The data is not checked (implies option -x).         gigabyt                |                     |                                                            |
|----------------------------------------------------------------------------------------------------|---------------------|------------------------------------------------------------|
| data length rounded down to the nearest integer of power of 2.         seed       defines the seed value for random data length. If given, the event lengths will vary between 1 and data length. Using the value RORC_DG_NO_RANDOM_LEN no random length will be generate (this is the default).         -J       generate random data. (Options -J and -G are mutually exclusive.)         -F       the data is sent to Front-end Electronics and will be read back. After sending each data block the program sends a Start Block Read (STBRD) command and waits for data coming back. If -X option is not on the returned data will be checked.         fee address       the front-end address value to be sent in the Start Block Write (STBWR) command.         pattern       the constant data = init_word         a alternating data       0 flying 0 starting from 0x00000001         i i incremental data (this one is the default)       d decremented data         init word       the first number of each block. The default value is 0.         time-out       microseconds to wait for the ending of the previous transfer. Default value is 1000 µs.         utilizable memory       specify the useable part of physmem memory in Megabytes. The default value is 0.         minitial event count       if given the program reads here the data to be sent as a text data Each data block starts with the length of the block; then follow the data words in hexadecimal format, separated by space, tabulator or new line characters. Empty lines and lines started with '*, '#' or ';' characters are skipped. The data is not checked (implies sent after this quantity                                                                                                    |                     | -                                                          |
| seed       of 2.         defines the seed value for random data length. If given, the event lengths will vary between 1 and data length. Using the value RORC_DG_NO_RANDOM_LEN no random length will be generate (this is the default). generate random data. (Options -J and -G are mutually exclusive.)         -F       the data is sent to Front-end Electronics and will be read back. After sending each data block the program sends a Start Block Read (STBRD) command and waits for data coming back. If -X option is not on the returned data will be checked.         fee address       the front-end address value to be sent in the Start Block Write (STBWR) command.         pattern       c c constant data = init_word         a alternating data       0 flying 0 starting from 0xfffffffe         i flying 1 starting from 0x0000001       i incremental data (this one is the default)         c d decremented data       the first number of each block. The default value is 0.         time-out       specify the useable part of physmem memory in Megabytes. The default value is 30 MB or the physical size of physmem memory. If less than 30 MB.         memory offset       offset in Megabytes of the useable memory relative to the start of physmem memory. The default value is 0.         initial event count       if given the program reads here the data to be sent as a text data. Each data block starts with the length of the block; then follow the data words in hexadecimal format, separated by space, tabulator or we line characters. Empty lines and lines started with '*', '#' or ';' characters are skipped. The data is not checked (implies option -X).                                                                                                    |                     |                                                            |
| seed       defines the seed value for random data length. If given, the         event lengths will vary between 1 and data length. Using         the value RORC_DG_NO_RADDOM_LEN no random length         will be generated (this is the default).         -J         generate random data. (Options -J and -G are mutually         exclusive.)         -F         the data is sent to Front-end Electronics and will be read         back. After sending each data block the program sends a         Start Block Read (STBRD) command and waits for data         coming back. If -X option is not on the returned data will         be checked.         fee address         the front-end address value to be sent in the Start Block         Write (STBWR) command.         pattern         the event pattern. It could be:         • c       constant data = init_word         • a       alternating data         • 0       flying 0 starting from 0xfffffffe         • 1       flying 1 starting from 0x00000001         • i       incroseconds to wait for the ending of the previous transfer. Default value is 1000 µs.         utilizable memory       specify the useable part of physmem memory in Megabytes. The default value is 30 MB or the physical size of physmem memory. The default value is 0.         mittable went count       iffset in Megabyte                                                                                                    |                     | · · ·                                                      |
| event lengths will vary between 1 and $data length$ . Using<br>the value RORC_DG_NO_RANDOM_LEN no random length<br>will be generate (this is the default)Jgenerate random data. (Options –J and –G are mutually<br>exclusive.)-Fthe data is sent to Front-end Electronics and will be read<br>back. After sending each data block the program sends a<br>Start Block Read (STBRD) command and waits for data<br>coming back. If –X option is not on the returned data will<br>be checked.fee addressthe front-end address value to be sent in the Start Block<br>Write (STBWR) command.patternthe event pattern. It could be:<br>• c c constant data = init_word<br>• a alternating data<br>• 0 flying 0 starting from 0xfffffffe<br>• 1 flying 1 starting from 0x0000001<br>• i incremental data (this one is the default)<br>• d decremented data<br>the front-ends to will for the ending of the previous<br>transfer. Default value is 1000 µs.utilizable memoryspecify the useable part of physmem memory in<br>Megabytes. The default value is 0.<br>mitrose conds to wait for the ending of the previous<br>transfer. Default value is 30 MB or the physical size<br>of physmem memory. The default value is 0.<br>initial event countinitial event countthe program reads here the data to be sent as a text<br>data. Each data block starts with the length of the block;<br>then follow the data words in hexadecimal format,<br>separated by space, tabulator or new line characters. Empty<br>lines and lines started with "\$", "\$" or \$"," characters are<br>skipped. The data is not checked (implies option –X).gigabytesThe program prints the number of Gigabytes sent after this<br>quantity of sent data. The default is 1 GB.<br>use RORC's data generator.<br>. Re                                      | seed                |                                                            |
| the value RORC_DG_NO_RANDOM_LEN no random length<br>will be generated (this is the default)Jgenerate random data. (Options -J and -G are mutually<br>exclusive.)-Fthe data is sent to Front-end Electronics and will be read<br>back. After sending each data block the program sends a<br>Start Block Read (STBRD) command and waits for data<br>coming back. If -X option is not on the returned data will<br>be checked.fee addressthe front-end address value to be sent in the Start Block<br>Write (STBWR) command.patternthe event pattern. It could be:• cc constant data = init_word• aalternating data• 0flying 0 starting from 0xfffffffe• 1flying 1 starting from 0x0000001• iincremental data (this one is the default)• ddecremented datatime-outmicroseconds to wait for the ending of the previous<br>transfer. Default value is 1000 µs.utilizable memoryspecify the useable part of physmem memory in<br>Megabytes. The default value is 0. MB or the physical size<br>of physmem memory. The default value is 0.max eventinfyse the program reads here the data to be sent as a text<br>data. Each data block starts with the length of the block;<br>then follow the data words in hexadecimal format,<br>separated by space, tabulator or new line characters are<br>skipped. The data is not checked (implies option -X).gigabytesThe program prints the number of Gigabytes sent after this<br>quantity of sent data. The default is 1 GBGuse RORC's data generatorLoop-back data in the RORC card.                                                                                                    | 5000                | · · ·                                                      |
| Jwill be generated (this is the default).<br>generate random data. (Options -J and -G are mutually<br>exclusive.)-Fthe data is sent to Front-end Electronics and will be read<br>back. After sending each data block the program sends a<br>Start Block Read (STBRD) command and waits for data<br>coming back. If -X option is not on the returned data will<br>be checked.fee addressthe front-end address value to be sent in the Start Block<br>Write (STBWR) command.patternthe event pattern. It could be:<br>• c<br>• c constant data = init_word<br>• a alternating data<br>• 0<br>• flying 0 starting from 0xfffffffe<br>• 1<br>• flying 1 starting from 0x00000001<br>• i<br>• incremental data (this one is the default)<br>• d<br>• decremented datainit word<br>time-outthe first number of each block. The default value is 0.<br>microseconds to wait for the ending of the previous<br>transfer. Default value is 1000 µs.utilizable memory<br>index eventoffset in Megabytes of the useable memory relative to the<br>start of physmem memory. The default value is 0.<br>mitial event countinitial event countthe event count (first word) of the first event. The default<br>value is 1.input file nameif given the program reads here the data to be sent as a text<br>data. Each data block starts with the length of the block;<br>then follow the data words in hexadecimal format,<br>separated by space, tabulator or new line characters are<br>skipped. The data is not checked (implies option $-X$ ).gigabytesThe program prints the number of Gigabytes sent after this<br>quantity of sent dataGuse RORC's data generator.<br>Loop-back data in the RORC card.                                                                                                    |                     |                                                            |
| -Fthe data is sent to Front-end Electronics and will be read<br>back. After sending each data block the program sends a<br>Start Block Read (STBRD) command and waits for data<br>coming back. If $-X$ option is not on the returned data will<br>be checked.fee addressthe front-end address value to be sent in the Start Block<br>Write (STBWR) command.patternthe event pattern. It could be:<br>• ce cconstant data = $init\_word$<br>• a<br>• a alternating data<br>• 0flying 0 starting from $0 \propto fffffffe$<br>• 1flying 1 starting from $0 \propto 0000001$<br>• i<br>incremental data (this one is the default)<br>• d<br>• decremented datainit word<br>time-outthe first number of each block. The default value is 0.<br>microseconds to wait for the ending of the previous<br>transfer. Default value is 30 MB or the physical size<br>of physmem memory, if less than 30 MB.memory offsetoffset in Megabytes of the useable part of physmem memory relative to the<br>start of physmem. The default value is 0.<br>number of data blocks to send. The 0 value specifies<br>infinite block number. The default value is 0.<br>number of data blocks to send. The 0 value specifies<br>infinite block number. The default value is 0.input file nameif given the program reads here the data to be sent as a text<br>data. Each data block starts with the length of the block;<br>then follow the data words in hexadecimal format,<br>separated by space, tabulator or new line characters. Empty<br>lines and lines started with '*', '#' or ';' characters are<br>skipped. The data is not checked (implies option $-x$ ).gigabytesThe program prints the number of Gigabytes sent after this<br>quantity of sent data. The default is 1 GB.<br>use ROC's data generator.<br>· R                         |                     | e                                                          |
| -Fthe data is sent to Front-end Electronics and will be read<br>back. After sending each data block the program sends a<br>Start Block Read (STBRD) command and waits for data<br>coming back. If -X option is not on the returned data will<br>be checked.fee addressthe front-end address value to be sent in the Start Block<br>Write (STBWR) command.patternthe event pattern. It could be:<br>• coc constant data = init_word<br>• a alternating data<br>• 0 flying 0 starting from 0xfffffffe<br>• 1 flying 1 starting from 0x00000001<br>• i incremental data (this one is the default)<br>• d decremented datainit word<br>time-outthe first number of each block. The default value is 0.<br>microseconds to wait for the ending of the previous<br>transfer. Default value is 1000 µs.utilizable memory<br>offsetspecify the useable part of physmem memory in<br>Megabytes. The default value is 0.<br>number of data blocks to send. The 0 value specifies<br>infinite block number. The default value is 0.<br>number of data blocks to send. The 0 value specifies<br>infinite block number. The default value is 0.<br>number of data blocks tarts with the length of the block;<br>the event count (first word) of the first event. The default<br>value is 1.<br>input file nameinput file nameif given the program reads here the data to be sent as a text<br>data. Each data block starts with the length of the block;<br>the follow the data words in hexadecimal format,<br>separated by space, tabulator or new line characters. Empty<br>lines and lines started with '*', '#' or ';' characters are<br>skipped. The data is not checked (implies option -X).gigabytesThe program prints the number of Gigabytes sent after this<br>quantity of sent data in the RORC card.                            | -J                  | 5                                                          |
| back. After sending each data block the program sends a<br>Start Block Read (STBRD) command and waits for data<br>coming back. If $-X$ option is not on the returned data will<br>be checked.fee addressthe front-end address value to be sent in the Start Block<br>Write (STBWR) command.patternthe event pattern. It could be:<br>• c<br>• c constant data = init_word<br>• a alternating data<br>• 0 flying 0 starting from $0 \times fffffffe$<br>• 1 flying 1 starting from $0 \times 0000001$<br>• i incremental data (this one is the default)<br>• d decremented data<br>the first number of each block. The default value is 0.<br>microseconds to wait for the ending of the previous<br>transfer. Default value is 1000 µs.utilizable memoryspecify the useable part of physmem memory in<br>Megabytes. The default value is 0. MB or the physical size<br>of physmem memory, if less than 30 MB.memory offsetoffset in Megabytes of the useable memory relative to the<br>start of physmem memory. The default value is 0.<br>number of data blocks to send. The 0 value specifies<br>infinite block number. The default value is 0.<br>the event count (first word) of the first event. The default<br>value is 1.<br>input file nameinput file nameif given the program reads here the data to be sent as a text<br>data. Each data block starts with the length of the block;<br>then follow the data words in hexadecimal format,<br>separated by space, tabulator or new line characters. Empty<br>lines and lines started with '*', '#' or ';' characters are<br>skipped. The data is not checked (implies option $-X$ ).gigabytesThe program prints the number of Gigabytes sent after this<br>quantity of sent data. The default is 1 GB.<br>use RORC's data generator.<br>oop-back data in the RORC card. |                     | exclusive.)                                                |
| Start Block Read (STBRD) command and waits for data<br>coming back. If $-X$ option is not on the returned data will<br>be checked.fee addressthe front-end address value to be sent in the Start Block<br>Write (STBWR) command.patternthe event pattern. It could be:<br>• c<br>• c constant data = init_word<br>• a alternating data<br>• 0 flying 0 starting from $0 \times fffffffe$<br>• 1 flying 1 starting from $0 \times 00000001$<br>• i incremental data (this one is the default)<br>• d decremented data<br>the first number of each block. The default value is 0.<br>microseconds to wait for the ending of the previous<br>transfer. Default value is 1000 µs.utilizable memoryspecify the useable part of physmem memory in<br>Megabytes. The default value is 30 MB or the physical size<br>of flysmem memory. The default value is 0.<br>number of data blocks to send. The 0 value specifies<br>infinite block number. The default value is 0.<br>number of data blocks starts with the length of the block;<br>then follow the data words in hexadecimal format,<br>separated by space, tabulator or new line characters. Empty<br>lines and lines started with '*', '#' or ';' characters are<br>skipped. The data is not checked (implies option $-x$ ).gigabytesThe program prints the number of Gigabytes sent after this<br>quantity of sent data. The default is 1 GB.<br>use RORC's data generator.<br>Icop-back data in the RORC card.                                                                                                    | -F                  | the data is sent to Front-end Electronics and will be read |
| coming back. If -X option is not on the returned data will<br>be checked.fee addressthe front-end address value to be sent in the Start Block<br>Write (STBWR) command.pattern• cconstant data = init_word• aalternating data• 0flying 0 starting from 0x00000001• iincremental data (this one is the default)• ddecremented datainit wordthe first number of each block. The default value is 0.time-outmicroseconds to wait for the ending of the previous<br>transfer. Default value is 1000 µs.utilizable memoryspecify the useable part of physmem memory in<br>Megabytes. The default value is 30 MB or the physical size<br>of physmem memory, if less than 30 MB.memory offsetoffset in Megabytes of the useable memory relative to the<br>start of physmem memory. The default value is 0.initial event countif given the program reads here the data to be sent as a text<br>data. Each data block starts with the length of the block;<br>then follow the data words in hexadecimal format,<br>separated by space, tabulator or new line characters. Empty<br>lines and lines started with '*', '#' or ';' characters are<br>skipped. The data is not checked (implies option -x).gigabytesThe program prints the number of Gigabytes sent after this<br>quantity of sent data. The default is 1 GB.<br>use RORC's data generatorGuse RORC's data generatorRloop-back data in the RORC card.                                                                                                    |                     |                                                            |
| be checked.fee addressthe front-end address value to be sent in the Start Block<br>Write (STBWR) command.patternthe event pattern. It could be:• cconstant data = init_word• aalternating data• 0flying 0 starting from 0xfffffffe• 1flying 1 starting from 0x00000001• iincremental data (this one is the default)• ddecremented datatime-outthe first number of each block. The default value is 0.utilizable memoryspecify the useable part of physmem memory in<br>Megabytes. The default value is 30 MB or the physical size<br>of physmem memory. If less than 30 MB.memory offsetoffset in Megabytes of the useable memory relative to the<br>start of physmem memory. The default value is 0.initial event countthe event count (first word) of the first event. The default<br>value is 1.input file nameif given the program reads here the data to be sent as a text<br>data. Each data block starts with the length of the block;<br>then follow the data words in hexadecimal format,<br>separated by space, tabulator or new line characters. Empty<br>lines and lines started with '*', '#' or ';' characters are<br>skipped. The data is not checked (implies option -x).gigabytesThe program prints the number of Gigabytes sent after this<br>quantity of sent data. The default is 1 GB.<br>use RORC's data generatorGuse RORC's data generatorRloop-back data in the RORC card.                                                                                                    |                     |                                                            |
| fee addressthe front-end address value to be sent in the Start Block<br>Write (STBWR) command.patternthe event pattern. It could be:• cconstant data = $init\_word$ • aalternating data• 0flying 0 starting from $0xfffffffe$ • 1flying 1 starting from $0x0000001$ • iincremental data (this one is the default)• ddecremented datatime-outthe first number of each block. The default value is 0.<br>microseconds to wait for the ending of the previous<br>transfer. Default value is 1000 µs.utilizable memoryspecify the useable part of physmem memory in<br>Megabytes. The default value is 0.<br>offset in Megabytes of the useable memory relative to the<br>start of physmem memory. The default value is 0.<br>number of data blocks to send. The 0 value specifies<br>infinite block number. The default value is 0.<br>number of data block starts with the length of the block;<br>then follow the data words in hexadecimal format,<br>separated by space, tabulator or new line characters. Empty<br>lines and lines started with "*", "#" or ';' characters are<br>skipped. The data is not checked (implies option $-X$ ).gigabytes-Guse RORC's data generator.<br>loop-back data in the RORC card.                                                                                                    |                     |                                                            |
| write (STBWR) command.patternthe event pattern. It could be: $\circ$ cconstant data = init_word $\bullet$ aalternating data $\circ$ 0flying 0 starting from $0 \\ x \\ 0 \\ 0 \\ 0 \\ 0 \\ 0 \\ 0 \\ 0 \\ 0 \\ $                                                                                                    | C 11                |                                                            |
| patternthe event pattern. It could be:• cconstant data = $init\_word$ • aalternating data• 0flying 0 starting from $0xfffffffe$ • 1flying 1 starting from $0x00000001$ • iincremental data (this one is the default)• ddecremented datainit wordthe first number of each block. The default value is 0.time-outmicroseconds to wait for the ending of the previous<br>transfer. Default value is 1000 µs.utilizable memoryspecify the useable part of physmem memory in<br>Megabytes. The default value is 30 MB or the physical size<br>of physmem memory, if less than 30 MB.memory offsetoffset in Megabytes of the useable memory relative to the<br>start of physmem memory. The default value is 0.<br>number of data blocks to send. The 0 value specifies<br>infinite block number. The default value is 0.initial event countif given the program reads here the data to be sent as a text<br>data. Each data block starts with the length of the block;<br>then follow the data words in hexadecimal format,<br>separated by space, tabulator or new line characters. Empty<br>lines and lines started with "*", "#" or ';' characters are<br>skipped. The data is not checked (implies option $-x$ ).gigabytesThe program prints the number of Gigabytes sent after this<br>quantity of sent data. The default is 1 GB.<br>use RORC's data generatorGuse RORC's data generatorRloop-back data in the RORC card.                                                                                                    | fee address         |                                                            |
| <ul> <li>c constant data = init_word</li> <li>a alternating data</li> <li>0 flying 0 starting from 0xfffffffe</li> <li>1 flying 1 starting from 0x0000001</li> <li>i incremental data (this one is the default)</li> <li>d decremented data</li> <li>the first number of each block. The default value is 0.</li> <li>microseconds to wait for the ending of the previous transfer. Default value is 1000 µs.</li> <li>utilizable memory</li> <li>specify the useable part of physmem memory in Megabytes. The default value is 30 MB or the physical size of physmem memory, if less than 30 MB.</li> <li>offset in Megabytes of the useable memory relative to the start of physmem memory. The default value is 0.</li> <li>number of data blocks to send. The 0 value specifies infinite block number. The default value is 0.</li> <li>initial event count</li> <li>in given the program reads here the data to be sent as a text data. Each data block starts with the length of the block; then follow the data words in hexadecimal format, separated by space, tabulator or new line characters. Empty lines and lines started with '*', '#' or ';' characters are skipped. The data is not checked (implies option -X).</li> <li>gigabytes</li> <li>-G</li> <li>use RORC's data generator.</li> <li>-R</li> </ul>                                                                                                    | nattorn             |                                                            |
| <ul> <li>a alternating data</li> <li>0 flying 0 starting from 0xfffffffe</li> <li>1 flying 1 starting from 0x0000001</li> <li>i incremental data (this one is the default)</li> <li>d decremented data</li> <li>the first number of each block. The default value is 0.</li> <li>microseconds to wait for the ending of the previous transfer. Default value is 1000 µs.</li> <li>specify the useable part of physmem memory in Megabytes. The default value is 30 MB or the physical size of physmem memory, if less than 30 MB.</li> <li>memory offset</li> <li>offset in Megabytes of the useable memory relative to the start of physmem memory. The default value is 0.</li> <li>initial event count</li> <li>the event count (first word) of the first event. The default value is 1.</li> <li>input file name</li> <li>if given the program reads here the data to be sent as a text data. Each data block starts with the length of the block; then follow the data words in hexadecimal format, separated by space, tabulator or new line characters. Empty lines and lines started with '*', '#' or ';' characters are skipped. The data is not checked (implies option -X).</li> <li>gigabytes</li> <li>-G</li> <li>use RORC's data generator.</li> <li>-R</li> </ul>                                                                                                    | panem               | -                                                          |
| <ul> <li>flying 0 starting from 0xfffffffe</li> <li>flying 1 starting from 0x00000001</li> <li>incremental data (this one is the default)</li> <li>d decremented data</li> <li>the first number of each block. The default value is 0.</li> <li>microseconds to wait for the ending of the previous transfer. Default value is 1000 µs.</li> <li>specify the useable part of physmem memory in Megabytes. The default value is 30 MB or the physical size of physmem memory, if less than 30 MB.</li> <li>memory offset</li> <li>offset in Megabytes of the useable memory relative to the start of physmem memory. The default value is 0.</li> <li>number of data blocks to send. The 0 value specifies infinite block number. The default value is 0.</li> <li>initial event count</li> <li>input file name</li> <li>if given the program reads here the data to be sent as a text data. Each data block starts with the length of the block; then follow the data words in hexadecimal format, separated by space, tabulator or new line characters. Empty lines and lines started with '*', '#' or ';' characters are skipped. The data is not checked (implies option -X).</li> <li>gigabytes</li> <li>-G</li> <li>use RORC's data generator.</li> <li>R</li> </ul>                                                                                                    |                     | —                                                          |
| <ul> <li>1 flying 1 starting from 0x0000001</li> <li>i incremental data (this one is the default)</li> <li>d decremented data</li> <li>the first number of each block. The default value is 0.</li> <li>microseconds to wait for the ending of the previous transfer. Default value is 1000 µs.</li> <li>utilizable memory</li> <li>specify the useable part of physmem memory in Megabytes. The default value is 30 MB or the physical size of physmem memory, if less than 30 MB.</li> <li>memory offset</li> <li>offset in Megabytes of the useable memory relative to the start of physmem memory. The default value is 0.</li> <li>number of data blocks to send. The 0 value specifies infinite block number. The default value is 0.</li> <li>initial event count</li> <li>if given the program reads here the data to be sent as a text data. Each data block starts with the length of the block; then follow the data words in hexadecimal format, separated by space, tabulator or new line characters. Empty lines and lines started with '*', '#' or ';' characters are skipped. The data is not checked (implies option -x).</li> <li>gigabytes</li> <li>-G</li> <li>use RORC's data generator.</li> <li>oop-back data in the RORC card.</li> </ul>                                                                                                    |                     | 0                                                          |
| <ul> <li>i incremental data (this one is the default)</li> <li>d decremented data</li> <li>the first number of each block. The default value is 0.</li> <li>microseconds to wait for the ending of the previous transfer. Default value is 1000 µs.</li> <li>utilizable memory</li> <li>specify the useable part of physmem memory in Megabytes. The default value is 30 MB or the physical size of physmem memory, if less than 30 MB.</li> <li>memory offset</li> <li>offset in Megabytes of the useable memory relative to the start of physmem memory. The default value is 0.</li> <li>number of data blocks to send. The 0 value specifies infinite block number. The default value is 0.</li> <li>initial event count</li> <li>input file name</li> <li>if given the program reads here the data to be sent as a text data. Each data block starts with the length of the block; then follow the data words in hexadecimal format, separated by space, tabulator or new line characters. Empty lines and lines started with "*", "#" or ";" characters are skipped. The data is not checked (implies option -X).</li> <li>gigabytes</li> <li>-G</li> <li>use RORC's data generator.</li> <li>oop-back data in the RORC card.</li> </ul>                                                                                                    |                     |                                                            |
| <ul> <li>d decremented data</li> <li>the first number of each block. The default value is 0.<br/>microseconds to wait for the ending of the previous<br/>transfer. Default value is 1000 µs.</li> <li>utilizable memory</li> <li>specify the useable part of physmem memory in<br/>Megabytes. The default value is 30 MB or the physical size<br/>of physmem memory, if less than 30 MB.</li> <li>offset in Megabytes of the useable memory relative to the<br/>start of physmem memory. The default value is 0.<br/>number of data blocks to send. The 0 value specifies<br/>infinite block number. The default value is 0.</li> <li>initial event count</li> <li>input file name</li> <li>if given the program reads here the data to be sent as a text<br/>data. Each data block starts with the length of the block;<br/>then follow the data words in hexadecimal format,<br/>separated by space, tabulator or new line characters. Empty<br/>lines and lines started with '*', '#' or ';' characters are<br/>skipped. The data is not checked (implies option -X).</li> <li>gigabytes</li> <li>-G</li> <li>use RORC's data generator.</li> <li>loop-back data in the RORC card.</li> </ul>                                                                                                    |                     |                                                            |
| init wordthe first number of each block. The default value is 0.time-outmicroseconds to wait for the ending of the previous<br>transfer. Default value is 1000 µs.utilizable memoryspecify the useable part of physmem memory in<br>Megabytes. The default value is 30 MB or the physical size<br>of physmem memory, if less than 30 MB.memory offsetoffset in Megabytes of the useable memory relative to the<br>start of physmem memory. The default value is 0.max eventnumber of data blocks to send. The 0 value specifies<br>infinite block number. The default value is 0.initial event countthe event count (first word) of the first event. The default<br>value is 1.input file nameif given the program reads here the data to be sent as a text<br>data. Each data block starts with the length of the block;<br>then follow the data words in hexadecimal format,<br>separated by space, tabulator or new line characters. Empty<br>lines and lines started with "*", "#" or ";" characters are<br>skipped. The data is not checked (implies option -X).gigabytesThe program prints the number of Gigabytes sent after this<br>quantity of sent data. The default is 1 GBGuse RORC's data generatorRloop-back data in the RORC card.                                                                                                    |                     |                                                            |
| time-outmicroseconds to wait for the ending of the previous<br>transfer. Default value is 1000 µs.utilizable memoryspecify the useable part of physmem memory in<br>Megabytes. The default value is 30 MB or the physical size<br>of physmem memory, if less than 30 MB.memory offsetoffset in Megabytes of the useable memory relative to the<br>start of physmem memory. The default value is 0.max eventnumber of data blocks to send. The 0 value specifies<br>infinite block number. The default value is 0.initial event countif given the program reads here the data to be sent as a text<br>data. Each data block starts with the length of the block;<br>then follow the data words in hexadecimal format,<br>separated by space, tabulator or new line characters. Empty<br>lines and lines started with "*", "#" or ';" characters are<br>skipped. The data is not checked (implies option -X).gigabytesThe program prints the number of Gigabytes sent after this<br>quantity of sent data. The default is 1 GBGuse RORC's data generator.<br>loop-back data in the RORC card.                                                                                                    | init word           |                                                            |
| utilizable memorytransfer. Default value is 1000 µs.utilizable memoryspecify the useable part of physmem memory in<br>Megabytes. The default value is 30 MB or the physical size<br>of physmem memory, if less than 30 MB.memory offsetoffset in Megabytes of the useable memory relative to the<br>start of physmem memory. The default value is 0.max eventnumber of data blocks to send. The 0 value specifies<br>infinite block number. The default value is 0.initial event countthe event count (first word) of the first event. The default<br>value is 1.input file nameif given the program reads here the data to be sent as a text<br>data. Each data block starts with the length of the block;<br>then follow the data words in hexadecimal format,<br>separated by space, tabulator or new line characters. Empty<br>lines and lines started with '*', '#' or ';' characters are<br>skipped. The data is not checked (implies option -X).gigabytesThe program prints the number of Gigabytes sent after this<br>quantity of sent data. The default is 1 GB.<br>use RORC's data generator.<br>loop-back data in the RORC card.                                                                                                    |                     |                                                            |
| utilizable memoryspecify the useable part of physmem memory in<br>Megabytes. The default value is 30 MB or the physical size<br>of physmem memory, if less than 30 MB.memory offsetoffset in Megabytes of the useable memory relative to the<br>start of physmem memory. The default value is 0.max eventnumber of data blocks to send. The 0 value specifies<br>infinite block number. The default value is 0.initial event countthe event count (first word) of the first event. The default<br>value is 1.input file nameif given the program reads here the data to be sent as a text<br>data. Each data block starts with the length of the block;<br>then follow the data words in hexadecimal format,<br>separated by space, tabulator or new line characters. Empty<br>lines and lines started with '*', '#' or ';' characters are<br>skipped. The data is not checked (implies option -X).gigabytesThe program prints the number of Gigabytes sent after this<br>quantity of sent data. The default is 1 GB.<br>use RORC's data generator.<br>-R                                                                                                    | ume-oui             |                                                            |
| Megabytes. The default value is 30 MB or the physical size<br>of physmem memory, if less than 30 MB.memory offsetoffset in Megabytes of the useable memory relative to the<br>start of physmem memory. The default value is 0.max eventnumber of data blocks to send. The 0 value specifies<br>infinite block number. The default value is 0.initial event countthe event count (first word) of the first event. The default<br>value is 1.input file nameif given the program reads here the data to be sent as a text<br>data. Each data block starts with the length of the block;<br>then follow the data words in hexadecimal format,<br>separated by space, tabulator or new line characters. Empty<br>lines and lines started with '*', '#' or ';' characters are<br>skipped. The data is not checked (implies option -X).gigabytesThe program prints the number of Gigabytes sent after this<br>quantity of sent data. The default is 1 GB.<br>use RORC's data generatorGuse RORC's data generatorRloop-back data in the RORC card.                                                                                                    | utilizable memorv   | ·                                                          |
| of physmem memory, if less than 30 MB.memory offsetoffset in Megabytes of the useable memory relative to the<br>start of physmem memory. The default value is 0.max eventnumber of data blocks to send. The 0 value specifies<br>infinite block number. The default value is 0.initial event countthe event count (first word) of the first event. The default<br>value is 1.input file nameif given the program reads here the data to be sent as a text<br>data. Each data block starts with the length of the block;<br>then follow the data words in hexadecimal format,<br>separated by space, tabulator or new line characters. Empty<br>lines and lines started with '*', '#' or ';' characters are<br>skipped. The data is not checked (implies option -X).gigabytesThe program prints the number of Gigabytes sent after this<br>quantity of sent data. The default is 1 GB.<br>use RORC's data generatorGuse RORC's data in the RORC card.                                                                                                    |                     |                                                            |
| start of physmem memory. The default value is 0.max eventnumber of data blocks to send. The 0 value specifiesinitial event countthe event count (first word) of the first event. The default<br>value is 1.input file nameif given the program reads here the data to be sent as a text<br>data. Each data block starts with the length of the block;<br>then follow the data words in hexadecimal format,<br>separated by space, tabulator or new line characters. Empty<br>lines and lines started with '*', '#' or ';' characters are<br>skipped. The data is not checked (implies option -X).gigabytesThe program prints the number of Gigabytes sent after this<br>quantity of sent data. The default is 1 GB.<br>use RORC's data generatorGuse RORC's data in the RORC card.                                                                                                    |                     |                                                            |
| max eventnumber of data blocks to send. The 0 value specifies<br>infinite block number. The default value is 0.initial event countthe event count (first word) of the first event. The default<br>value is 1.input file nameif given the program reads here the data to be sent as a text<br>data. Each data block starts with the length of the block;<br>then follow the data words in hexadecimal format,<br>separated by space, tabulator or new line characters. Empty<br>lines and lines started with '*', '#' or ';' characters are<br>skipped. The data is not checked (implies option -X).gigabytesThe program prints the number of Gigabytes sent after this<br>quantity of sent data. The default is 1 GB.<br>use RORC's data generatorGuse RORC's data generatorRloop-back data in the RORC card.                                                                                                    | memory offset       | offset in Megabytes of the useable memory relative to the  |
| initial event countinfinite block number. The default value is 0.initial event countthe event count (first word) of the first event. The default<br>value is 1.input file nameif given the program reads here the data to be sent as a text<br>data. Each data block starts with the length of the block;<br>then follow the data words in hexadecimal format,<br>separated by space, tabulator or new line characters. Empty<br>lines and lines started with '*', '#' or ';' characters are<br>skipped. The data is not checked (implies option -X).gigabytesThe program prints the number of Gigabytes sent after this<br>quantity of sent data. The default is 1 GB.<br>use RORC's data generatorGuse RORC's data generatorRloop-back data in the RORC card.                                                                                                    |                     |                                                            |
| initial event countthe event count (first word) of the first event. The default<br>value is 1.input file nameif given the program reads here the data to be sent as a text<br>data. Each data block starts with the length of the block;<br>then follow the data words in hexadecimal format,<br>separated by space, tabulator or new line characters. Empty<br>lines and lines started with '*', '#' or ';' characters are<br>skipped. The data is not checked (implies option -X).gigabytesThe program prints the number of Gigabytes sent after this<br>quantity of sent data. The default is 1 GB.<br>use RORC's data generatorGuse RORC's data in the RORC card.                                                                                                    | max event           | -                                                          |
| input file namevalue is 1.if given the program reads here the data to be sent as a text<br>data. Each data block starts with the length of the block;<br>then follow the data words in hexadecimal format,<br>separated by space, tabulator or new line characters. Empty<br>lines and lines started with '*', '#' or ';' characters are<br>skipped. The data is not checked (implies option -X).gigabytesThe program prints the number of Gigabytes sent after this<br>quantity of sent data. The default is 1 GB.<br>use RORC's data generatorGuse RORC's data generatorRloop-back data in the RORC card.                                                                                                    |                     |                                                            |
| input file nameif given the program reads here the data to be sent as a text<br>data. Each data block starts with the length of the block;<br>then follow the data words in hexadecimal format,<br>separated by space, tabulator or new line characters. Empty<br>lines and lines started with '*', '#' or ';' characters are<br>skipped. The data is not checked (implies option -X).gigabytesThe program prints the number of Gigabytes sent after this<br>quantity of sent data. The default is 1 GB.<br>use RORC's data generatorGuse RORC's data in the RORC card.                                                                                                    | initial event count |                                                            |
| data. Each data block starts with the length of the block;<br>then follow the data words in hexadecimal format,<br>separated by space, tabulator or new line characters. Empty<br>lines and lines started with '*', '#' or ';' characters are<br>skipped. The data is not checked (implies option $-X$ ).gigabytesThe program prints the number of Gigabytes sent after this<br>quantity of sent data. The default is 1 GB.<br>use RORC's data generator.<br>-R                                                                                                    |                     |                                                            |
| then follow the data words in hexadecimal format,<br>separated by space, tabulator or new line characters. Empty<br>lines and lines started with '*', '#' or ';' characters are<br>skipped. The data is not checked (implies option -X).gigabytesThe program prints the number of Gigabytes sent after this<br>quantity of sent data. The default is 1 GBGuse RORC's data generator.<br>loop-back data in the RORC card.                                                                                                    | input file name     |                                                            |
| separated by space, tabulator or new line characters. Empty<br>lines and lines started with '*', '#' or ';' characters are<br>skipped. The data is not checked (implies option $-X$ ).gigabytesThe program prints the number of Gigabytes sent after this<br>quantity of sent data. The default is 1 GBGuse RORC's data generatorRloop-back data in the RORC card.                                                                                                    |                     | <b>C</b>                                                   |
| lines and lines started with '*', '#' or ';' characters are<br>skipped. The data is not checked (implies option -X).gigabytesThe program prints the number of Gigabytes sent after this<br>quantity of sent data. The default is 1 GBGuse RORC's data generatorRloop-back data in the RORC card.                                                                                                    |                     |                                                            |
| skipped. The data is not checked (implies option -X).gigabytesThe program prints the number of Gigabytes sent after this<br>quantity of sent data. The default is 1 GBGuse RORC's data generatorRloop-back data in the RORC card.                                                                                                    |                     |                                                            |
| gigabytesThe program prints the number of Gigabytes sent after this<br>quantity of sent data. The default is 1 GBGuse RORC's data generatorRloop-back data in the RORC card.                                                                                                    |                     |                                                            |
| quantity of sent data. The default is 1 GBGuse RORC's data generatorRloop-back data in the RORC card.                                                                                                    | ojoahytes           |                                                            |
| -Guse RORC's data generatorRloop-back data in the RORC card.                                                                                                    | 0.000,000           |                                                            |
| - <i>R</i> loop-back data in the RORC card.                                                                                                    | -G                  |                                                            |
|                                                                                                    | - <i>R</i>          |                                                            |
| *                                                                                                    | -D                  |                                                            |
| -Y data is looped-back by an external optical cable.                                                                                                    | - <i>Y</i>          | data is looped-back by an external optical cable.          |
|                                                                                                    |                     |                                                            |

| - <i>S</i> | send STWBR (Start Block Write) and EOBTR (End of           |
|------------|------------------------------------------------------------|
|            | Block Transfer) commands before the first and after the    |
|            | last data download.                                        |
| - <i>W</i> | wait infinite time if data can not be sent because of flow |
|            | control. One can stop the program if necessary by pressing |
|            | ^C.                                                        |
| -X         | do not check the received data (in case of loop-back).     |

SEE ALSO rorc\_receive

### 4.17 rorc\_receive

Functional test of the RORC card and the DDL link

#### SYNOPSIS

| rorc_receive | [{-M -m minor}<br>[{-C -c channel}<br>[-v verbose]                 | <rorc minor="">]<br/><ddl channel="">]</ddl></rorc>                                       |
|--------------|--------------------------------------------------------------------|-------------------------------------------------------------------------------------------|
|              | $[\{-G -g generator\}$<br>$[-D -d no_scatter]$                     | <loop back_mode="">]</loop>                                                               |
|              | $[ \{-R   -r  reset\_lev \} \\ [ \{-X   -x  check \} \}$           | <reset level="">]<br/><check level="">]</check></reset>                                   |
|              | $[-Y -y DDL_header]$<br>$[-Z -z no_RDYRX]$                         |                                                                                           |
|              | [{-B -b page}<br>[{-U -u physmem} <ut:<br>[{-0 -0 offset}</ut:<br> | <page length="">]<br/>ilizable memory&gt;]<br/><memory offset="">]</memory></page>        |
|              | [{-E -e events}<br>[{-I -i init_word}                              | <pre><events>] <init word="">]</init></events></pre>                                      |
|              | [{-P -p pattern}<br>[{-S -s stat_file}                             | c a 0 1 i d}]<br><stat file="">]</stat>                                                   |
|              | [{-L -1 length}<br>[{-N -n init_count}<br>[{-J -j rand_len}        | <data length="">]<br/><initial count="">]<br/><random seed="">]</random></initial></data> |
|              | <pre>[{-F max_fifo}<br/>[{-f min_fifo}</pre>                       | <max fifo="">]<br/><min fifo="">]</min></max>                                             |
|              | $[{-T -t sleep_time}]$<br>$[{-W -w resp_wait}]$                    | <sleep time="">]<br/><wait time="">]</wait></sleep>                                       |
|              | <pre>[{-Q byte_print}<br/>[{-q page_print}</pre>                   | <gbs print="" to="">]<br/><pages print="" to="">]</pages></gbs>                           |
|              | [{-K -k output_file}<br>[{-A -a front_end}                         | <output file="">]<br/><fee address="">]</fee></output>                                    |

#### DESCRIPTION

The **rorc\_receive** program is made to receive and check data from the DDL link or Data Generator. It uses the *physmem* memory management package [6] for allocating memory blocks where the data is stored. The program fills every word of these blocks with its own address then when the data arrives compares every word with its expected value. It also checks whether the event length in the DTSW word is the real event length.

One can call the **rorc\_receive** program for several RORCs. In this case the physmem memory must be divided to as many parts as many **rorc\_receive** jobs are running. The division can be done by specifying the size of physmem to be used by one **rorc\_receive** job (options -U and -O).

| Parameters:       |                                                          |                                                                                                    |  |
|-------------------|----------------------------------------------------------|----------------------------------------------------------------------------------------------------|--|
| RORC minor        | device file mi                                           | nor number of the RORC card Multiple                                                                      |  |
| KOKC minor        |                                                          | device file minor number of the RORC card. Multiple<br>RORC cards can be supported (with device file name |  |
|                   |                                                          | cN'', where N is the minor number). The                                                                   |  |
|                   |                                                          | start from 0. The default value is 0.                                                                     |  |
|                   |                                                          |                                                                                                    |  |
| DDL channel       |                                                          | umber, default = 0                                                                                        |  |
| -V                |                                                          | print details for debugging. (Capital V is not                                                            |  |
|                   | accepted!)                                               |                                                                                                    |  |
| loopback mode     |                                                          | ta generator with loop-back mode:                                                                         |  |
|                   | 0 means:                                                 | use Data Generator, but do not loop-back                                                                  |  |
|                   |                                                          | ption if you want to send data via the link.                                                              |  |
|                   | 1 means:                                                 | set DIU loop-back                                                                                         |  |
|                   | 2 means:                                                 | set SIU loop-back                                                                                         |  |
|                   | any other value                                          | 1                                                                                                    |  |
| -N                |                                                          | he received data in <i>physmem</i> memory: every                                                          |  |
|                   |                                                          | Il be written on the same physical address                                                                |  |
|                   | ·1 U                                                     | rwrite each other).                                                                                       |  |
| reset level       | 0 means:                                                 | do not reset RORC, neither DIU nor SIU                                                                    |  |
|                   | 1 means:                                                 | reset RORC only                                                                                           |  |
|                   | 2 means:                                                 | reset RORC and DIU, do not reset SIU                                                                      |  |
|                   | 3 means:                                                 | reset RORC, DIU and SIU before                                                                            |  |
|                   |                                                          | collecting data                                                                                           |  |
| check level       | 0 means:                                                 | do not check the received data                                                                            |  |
|                   | 1 means:                                                 | check only the first word of events                                                                       |  |
|                   | 2 means:                                                 | do not check the first word of events                                                                     |  |
|                   | 3 means:                                                 | check the whole received event.                                                                           |  |
|                   | The default val                                          |                                                                                                    |  |
| -Z                | do not send RDYRX and EOBTR commands This option         |                                                                                                    |  |
|                   | automatically set with –G or –A options.                 |                                                                                                    |  |
| -Y                | the received block will have DDL header (not be checked) |                                                                                                    |  |
| page length       |                                                          | s of the memory blocks (pages) where the                                                                  |  |
|                   | -                                                        | ed. The default value is 4096 bytes.                                                                      |  |
| utilizable memory | 1 0                                                      | useable part of physmem memory in                                                                         |  |
|                   |                                                          | e default value is 30 MB or the physical size                                                             |  |
|                   |                                                          | emory, if less than 30 MB.                                                                                |  |
| memory offset     | -                                                        | bytes of the useable memory relative to the                                                               |  |
|                   | 1.                                                       | m memory. The default value is 0.                                                                         |  |
| events            |                                                          | nts to read (and to generate if $-G$ is set). The                                                         |  |
|                   | -                                                        | es infinite event number. Default value is 0.                                                             |  |
| init word         |                                                          | er of each event's payload (the second word                                                               |  |
|                   | ,                                                        | The default value is 0.                                                                                   |  |
| pattern           | the event patter                                         |                                                                                                    |  |
|                   | • c const                                                | tant data = <i>init_word</i>                                                                              |  |
|                   | • a altern                                               | nating data                                                                                               |  |
|                   | • 0 flying                                               | g 0 starting from 0xfffffffe                                                                              |  |
|                   |                                                          | g 1 starting from $0 \times 0000001$                                                                      |  |
|                   | •                                                        | mental data (this one is the default)                                                                     |  |
|                   |                                                          | emented data                                                                                              |  |
|                   | • d decre                                                |                                                                                                    |  |

• d decremented data

| stat file        | name of the file where the program writes the number of<br>bytes transferred. If given, and the file already exist, the<br>program adds the number of transferred bytes to the value<br>already in the file.                                                                                                    |
|------------------|----------------------------------------------------------------------------------------------------|
| data length      | size in words of the longest event expected and the size of generated events if $-G$ is set. The default value is 524287 words. If RORC's data generator and random length are used (option $-G$ and random seed is not equal to RORC_DG_NO_RANDOM_LEN), the minimum length is 1, and the maximum value of the length will be data length rounded down to the nearest integer of power of 2.                                                                                                    |
| initial count    | the event count (first word) of the first event. The default value is 1.                                                                                                    |
| random seed      | defines the seed value for random data length. If given, the event lengths will vary between <i>1</i> and <i>data length</i> . Using the value RORC_DG_NO_RANDOM_LEN no random length will be generated (this is the default).                                                                                                    |
| max FIFO         | The program fills the Free FIFO at the beginning of the run and after each page until the number of entries in the Free FIFO reaches this value. This filling is done only if the number of entries in the Free FIFO is less than or equal to <i>min FIFO</i> . The default value is 128.                                                                                                    |
| min FIFO         | The program fills the Free FIFO after each page if the entries in the Free FIFO is less than or equal to this value. The default value is 127.                                                                                                    |
| sleep time       | the time in ms that the program waits after each event, simulating the occupancy of PC during data taking. The default value is 0 ms.                                                                                                    |
| wait time        | wait time for command responses in $\mu$ s. The default value is 1000.                                                                                                    |
| GBs to print     | The program prints the number of Gigabytes received after this quantity of received data. The default is 1 GB.                                                                                                    |
| pages to print   | The program prints the number of pages received when this quantity of pages received. The default: no page printout.                                                                                                    |
| output file name | if given the program dumps here the received events as a text data. The file will contain comment lines starting with '#' character and empty lines. Each event in the file starts with a comment line containing the event number then follows certain number of DDL data blocks. Each block contains the block number as a comment, then the word length of the block followed by (after an empty line) the payload words, each in a separate row. The maximum size of a DDL block is 524287 ( $2^{19}$ -1) words. En event can contain maximum 2048 blocks. Events and blocks are separated by one empty line. If <i>output file name</i> is specified the program does not check the data (implies option $-X$ 0). |

Here is an example of the output file:

#<file name><date and time> #Event 1 // start of the 1<sup>st</sup> event #Block 1 // start of the 1st DDL block 0x0007ffff // size (in words) of the 1<sup>st</sup> DDL block 0x..... . // payload of the 1<sup>st</sup> DDL block . 0x..... // start of the  $2^{nd}$  DDL block // size (in words) of the  $2^{nd}$  DDL block #Block2 0x0007ffff 0x..... // payload of the 2<sup>nd</sup> DDL block 0x..... // start of the  $3^{rd}$  (last in this example) DDL block // size (in words) of the last DDL block of the event. #Block 3 0x0000002 Oxffffffff // payload of the last DDL block of the event 0x0000000 // start of the 2<sup>nd</sup> event #Event 2 // start of the 1<sup>st</sup> DDL block of the 2<sup>nd</sup> event #Block1 0x..... #End of events. <number of events> event(s) in the file. FEE address the data is read using the Start Block Read (STBRD) DDL command. FEE address is the front-end address value to be sent in the STBRD command.

SEE ALSO rorc\_send

# 5 FEC2: FRONT-END CONTROL AND CONFIGURATION

### **SYNOPSIS**

```
FeC2 [-{M|m} <Rorc device> |
    -{R|r} <revision> {N|n} <serial>]
    [-{C|c} <DDL channel>]
    [-{F|f} <FeC2 script file>] [-{L|l} <log file>]
    [-{0|o} <mem offset>] [-{U|u} <mem size>]
    [-{T|t} <DDL timeout>] [-S|-s][-v] [-H|-h]
```

#### DESCRIPTION

The FeC2 program can be used for controlling and configuring the Front-end Electronics via the DDL. It can download FEE commands and data blocks and can read FEE status and data. The user can compose his task by a simple script file.

The data blocks to be downloaded have to be written into files beforehand. It can happen that the same file has to be downloaded several times during the same run of the program or at different times. To accelerate the file handling there is a possibility to store the files into shared memory segments. If one calls the program with the -S switch, the program tries to store each files into shared memory, so for the next use of the file it will be retrieved from memory instead of the file.

Limitations of shared memory usage:

- Each DDL channel has its own shared memory system.
- Maximum number of channels in one LDC is 16.
- Maximum number of files for one channel is 15420.
- Maximum length of a file name is 255 characters.
- Maximum number of shared memory segments used by the program for storing the file data is 127. (One segment is used for administration. So the maximum number of segments used in one LCD is 128 \* 16 = 2048. Other programs, e.g. DATE, can use another 2048 segments.)
- 8 bytes are used for administration in each segment; so 4MB-8 bytes can be used for data storage. 127 \* (4MB-8B) is slightly less than half GB (precisely 507 MB). The average length of a file is 33.7 KB. (The DDL protocol allows the maximum data block size of 2MB-4bytes.)

There is a small program for cleaning the shared memories in a channel-by-channel way:

clean\_shm [-m minor] [-c channel] [-x]

In case of -x, the program scans the shared memories and does not remove them.

| Parameters:            |                                                                                                    |
|------------------------|----------------------------------------------------------------------------------------------------|
| RORC device            | device file minor number of the RORC card. Multiple RORC<br>cards can be supported (with device file name<br>"/dev/prorcN", where N is the minor number). The<br>minor numbers start from 0. The default value is 0. |
| revision               | RORC PCI revision number. Must be $< 5$ .                                                                                                    |
| serial                 | RORC hw serial number. If given RORC is identified by <i><revision></revision></i> and <i><serial></serial></i> , not by <i><rorc device=""></rorc></i> minor number.                                                |
| DDL channel            | DDL channel number, default = $0$                                                                                                    |
| FeC2 script file       | name of the script file. The default is FeC2.scr                                                                                                    |
| log file<br>mem offset | the name of the log file. The default is FeC2.log<br>offset in physmem memory in MBs. The default value                                                                                                    |
|                        | depends on <i><rorc device=""></rorc></i> and <i><ddl channel=""></ddl></i> in the following way:                                                                                                    |
|                        | <mem offset=""> = (<rorc device=""> *2 + <ddl channel="">) * 8</ddl></rorc></mem>                                                                                                    |
|                        | i.e. for a each channel 8 MB memory is reserved.                                                                                                    |
| mem size               | utilizable physmem memory in MBs, default: 8.                                                                                                    |
| DDL timeout            | time-out value for DDL commands. Default: 1000 µs.                                                                                                    |
| - <i>S</i>             | use shared memory for file storage.                                                                                                    |
| - <i>V</i>             | verbose mode (capital V not accepted).                                                                                                    |
| -Н                     | prints a short help and stops.                                                                                                    |

### INSTRUCTIONS USED IN THE SCRIPT FILE:

The commands and parameters can be separated by space(s) or tabulator(s). Each command should be written in one line. Any number of empty lines is allowed. Lines starting with a '#', '\*' or ';' character are considered as comment. After ';' or "//" characters the remaining part of any line is considered as in-line comment. Comment lines, in-line comments and empty lines can be used in data files as well.

A command consists of a key word and zero or some parameters. Any parameters of a command can be an environmental variable. If the variable is undefined the program stops after an error message. The variable can be referenced in one of the following forms: < variable>, < or < variable>, or < variable>).

All the commands will be executed sequentially up the end of the script file, or until reaching a return/stop command, or till the occurrence of an error.

DDL related instructions:

#### reset [RORC | DIU | SIU]

#### ACTION:

Resets the given part of the DDL link. If no parameter is given then the RORC card will be reset.

#### write\_RDYRX

ACTION:

A RDYRX DDL command will be sent to the Front-end.

#### write\_EOBTR

#### ACTION:

An EOBTR DDL command will be sent to the Front-end.

### write\_command <command code>

#### WHERE:

<command code> is a hexadecimal number of maximum 19 bits.

#### ACTION:

A DDL command will be sent to the Front-end.

# write\_block <address> <file name> [<format>] WHERE:

| <address></address>   | is the front-end address (of maximum 19 bits) where the block  |
|-----------------------|----------------------------------------------------------------|
|                       | has to be sent.                                                |
| <file name=""></file> | is the name of the file where the data is.                     |
| <format></format>     | the C style format of reading a word from the file. If missing |
|                       | binary file is supposed.                                       |

#### ACTION:

First the address, then the block of data will be sent to the Front-end. The length of the file should correspond to the length expected for the given address. The maximum length allowed is  $(2^{19-1})$  words.

#### 

#### WHERE:

| KE:                                |                                                                                                    |
|------------------------------------|----------------------------------------------------------------------------------------------------|
| <poll address=""></poll>           | is a hexadecimal number (maximum 19 bits) within the address space of the FEE to which the status read request sent. The FEE needs to change this status when it is ready to accept the next data block. |
| <status></status>                  | is a hexadecimal number (maximum 19 bits) of the expected reply sent by the FEE signaling that it is ready to accept the next data block.                                                                |
| <mask></mask>                      | is applied as bitwise AND operation to the received value from the FEE before the comparison against the parameter <i><status></status></i> is done.                                                     |
| <timeout></timeout>                | defines the maximum duration in microseconds to repeat<br>the polling operation of the status read request.                                                                                              |
| <fee address=""></fee>             | is a hexadecimal number (maximum 19 bits) within the address space of the FEE to which the first sub-block is sent.                                                                                      |
| <block size=""></block>            | is the size of the sub-blocks in words to be sent in one DDL transaction.                                                                                                    |
| <file is="" name="" the=""></file> | name of the file where the block of data is stored. The maximum length of this file is $(2^{19} - 1 = 524287)$ words.                                                                                    |
| <format></format>                  | specifies in C style format (e.g. " $%x$ ") for the reading the words from the file. If omitted, binary read mode is used.                                                                               |

### ACTION:

First read the data from the file called *<file name>* and divide it into sub-blocks of *<block size>* words length. For each sub-block send the incremented address to the FEE followed by the data, thus the first sub-block goes to FEE address, the second sub-block to FEE address + block size, the third sub-block to FEE address + 2 \* block size, and so forth. At the end of each sub-block send a status read request to the *<poll address>* and compare the reply (after applying *<mask>* as bitwise AND operation) with the value *<status>*. Repeat the status read request until an exact match happens or the *<timeout>* is expired. In the latter case stop looping and set the "check\_fail" flag (see Section 25.3.2.2). The length of the file needs to correspond with the length expected for the given FEE address. The maximum length allowed is 2^19 -1 = 524287 words.

# read\_and\_print <address> ''<format>'' [<stream>] WHERE:

| <address></address> | is the front-end address (of maximum 19 bits) where the status           |
|---------------------|--------------------------------------------------------------------------|
|                     | read request has to be sent.                                             |
| <format></format>   | the C style format for printing the read data.                           |
| <stream></stream>   | the file name where to append the print. If <stream> is missing</stream> |
|                     | the program does the following: if a log file was defined (see           |
|                     | the calling sequence of FeC2) it will be used, if not the print          |
|                     | will be sent to the standard output.                                     |
|                     | -                                                                        |

#### ACTION:

A status read command will be sent to the Front\_end and the received value will be printed according to the C style <format> into the <stream> stream.

# read\_and\_check <address> <status> <mask>

## WHERE:

| <address></address> | is the front-end address (of maximum 19 bits) where the status |  |
|---------------------|----------------------------------------------------------------|--|
|                     | read request has to be sent.                                   |  |
| <status></status>   | is the expected reply sent by the Front-end (a 19 bit          |  |
|                     | hexadecimal number)                                            |  |
| <mask></mask>       | will be AND-ed with the received value before comparing        |  |
|                     | against <status>.</status>                                     |  |

ACTION:

A status read command will be sent to the Front-end and the (*reply & <mask>*) will be compared with <status>. If the comparison fails the "check\_fail" flag is set (see command **stop\_if\_failed** below).

# read\_until <address> <status> <mask> <timeout> WHERE:

| <address></address> | is the front-end address (of maximum 19 bits) where the status |  |
|---------------------|----------------------------------------------------------------|--|
|                     | read request has to be sent.                                   |  |
| <status></status>   | is the expected reply sent by the Front_end (a 19 bit          |  |
|                     | hexadecimal number)                                            |  |
| <mask></mask>       | will be AND-ed with the received value before comparing        |  |
|                     | against <status>.</status>                                     |  |
| <timeout></timeout> | is the maximum time in microseconds while the repeated status  |  |
|                     | read is going on.                                              |  |

#### ACTION:

A status read command will be sent to the Front-end and the (reply & <mask>) will be compared with <status>. This will be repeated until exact match happens or the timeout is over. In the latter case the "check\_fail" flag is set (see command **stop\_if\_failed** below).

### read\_block <address> <file\_name> [<format>]

#### WHERE:

| <address></address>   | is the front-end address (of maximum 19 bits) where the block   |
|-----------------------|-----------------------------------------------------------------|
|                       | has to be read from.                                            |
| <file name=""></file> | is the name of the file where the data has to be written to.    |
| <format></format>     | the C style format of writing a word into the file. If missing, |
|                       | binary file will be written.                                    |

#### ACTION:

First the address will be sent, then a block of data will be read and written to the file. The length of the block is under the control of the Front-end.

## read\_and\_check\_block <address> <file\_name> [<format>]

#### WHERE:

| <address></address>   | is the front-end address (of maximum 19 bits) where the block    |
|-----------------------|------------------------------------------------------------------|
|                       | has to be read from.                                             |
| <file name=""></file> | is the name of the file which contains the data to compare with. |
| <format></format>     | the C style format of reading a word from the file. If missing   |
|                       | binary file is supposed.                                         |

#### ACTION:

First the address, will be sent, then a block of data will be read and compare with the data in the file. The length of the block is under the control of the Front-end. If the comparison fails the "check\_fail" flag is set (see command **stop\_if\_failed** below).

#### Program flow related commands:

#### define <name> <value>

#### ACTION:

Whenever the <name> occurs as a command parameter the <value> will be used instead. The definition of <name> must be before its first use. To distinguish <name> and numbers the <name> must start with a letter while hexadecimal constants must start with 0x.

#### wait <usecs>

#### ACTION:

The execution of the program is suspended for the given number of microseconds.

#### call <file\_name>

#### ACTION:

The execution will jump to another script file, if file is found, else: stop processing. Recursive calls are not allowed.

#### return

#### ACTION:

Terminate the processing of the current script and return to one level higher (or stop in the highest level).

#### stop\_if\_failed [<exit\_code>]

#### ACTION:

If a previous check (**read\_and\_check**, **read\_until**, or **read\_and\_check\_block** instructions) fails the command processing will be stopped with the given or with 1 exit code.

#### stop [<exit\_code>]

#### ACTION:

Terminate the command processing with the given or 0 exit code.

#### SEE ALSO

rorc\_send\_command rorc\_send, rorc\_receive

# 6 FEIC.MENU: SET AND CHECK THE FRONT-END EMULATOR INTERFACE CARD (FEIC)

#### **SYNOPSIS**

feic.menu [-{M|m} <minor>] [-{C|c} <channel>]
 [-{F|f} <config file>

#### DESCRIPTION

The **feic.menu** command offers a menu for checking and setting the FEIC card [7] working modes. The DDL link must be initialised before the call of **feic.menu** command.

The following working modes can be set:

*PATGEN* the pattern code of the events to be generated by the FEIC.

- 1: external pattern generator
- 2: alternating pattern
- 3: flying 0
- 4: flying 1
- 5: incrementing data
- 6 decrementing data
- EVLENevent length or in case of random length generation the<br/>maximum event length: The FEIC can generate events with<br/>lengths between 16 words and 256Mwords in power of 2<br/>steps (16, 32, ...., 256M). Each length can be set by two<br/>codes, according to the following table. In the case of using<br/>the second code, events with random length will be<br/>generated. In this case the length of the events will be<br/>varied between 1 word and the given number of words. The<br/>following codes are allowed:<br/>01 or 81:

| 01 or 81:     | event length: 16 words          |
|---------------|---------------------------------|
| 02 or 82:     | event length: 32 words          |
| • • • • • • • |                                 |
| 09 or 89      | event length: 4K words          |
| 0A or 1A      | event length: 8K words          |
|               |                                 |
| 0F or 8F      | event length: 256K words        |
| 10 or 90:     | event length: 512K words        |
|               |                                 |
| 19 or 99:     | event length: 256M words        |
| trigger me    | ode:                            |
| 1:            | external push button            |
| 2:            | external trigger                |
| 3:            | 16 clocks gap after each event  |
| 4:            | 128 clocks gap after each event |
| 5:            | every 10 ms                     |
|               |                                 |

6: every 100 ms

TRIG

| FLCTRL | flow control simulation:   |                        |
|--------|----------------------------|------------------------|
|        | l: flow control after      | er each received word  |
|        | 2: flow control aft        | er receiving 128 words |
|        | 3: flow control aft        | er receiving 16 Kword  |
| TRDIS  | transmission disable:      |                        |
|        | l: after each word         | sent                   |
|        | 2: after transmittin       | g128 words             |
|        | 3: after transmittin       | g 16 Kword.            |
| SEED   | defines the seed value for | random data length.    |

After a successful setting of FEIC working modes the program saves the parameter values into a configuration file. At the next call of the program it offers the saved values as the default ones.

| Parameters: |  |
|-------------|--|
| minor       |  |

channel config file

| device file minor number of the RORC card. Multiple                 |
|---------------------------------------------------------------------|
| RORC cards can be supported (with device file name                  |
| "/dev/prorcN", where N is the minor number). The                    |
| minor numbers start from 0. The default value is 0.                 |
| DDL channel number, $default = 0$                                   |
| name of the FEIC configuration file. The default is <i>feic.cfg</i> |
|                                                                     |

SEE ALSO
prorcArmFeic()

# 7 DDG: DDL DATA GENERATOR PROGRAM

### SYNOPSIS:

```
ddg [-{F|f} <config file>] [-{L|l} <log file>]
    [-{S|s} <SMI object> [-{T|t} <time-out>]
    [-{N|n}] [-v] [-h]
```

#### **DESCRIPTION:**

The program is designed for supplying data (simulated events) for the DDL Data Generator card or for the D-RORC card. The program can handle more than one DDL channel (maximum 12 channels). The program works with integrated D-RORC cards, i.e. one RORC card containing 2 DDL channels.

The program reads sub-events from files or generates them according to the user request. The program can also generate DDL header for each sub-events. If header is requested the Event ID of all sub events will be synchronized.

Several replica of the ddg program can run parallel on the same or different machines. With carefully set run parameters the DDL headers of the corresponding sub-events (generated with different program replica) remain synchronized.

The simulated sub-event data blocks to be sent to the DDG has to be written into files beforehand. It can happen that the same file has to be used for several channels. In this case one has to make several copies of the file.

Program parameters:

| <config file=""></config> | name of the configuration file. The default is ddg.conf.<br>The configuration file contains all parameters describing<br>the events to be generated. |
|---------------------------|----------------------------------------------------------------------------------------------------|
| <log file=""></log>       | the name of the log file. The default is the stdout stream.                                                                                          |
| <smi object=""></smi>     | the name of the associated SMI object to connect to. In the form <domain_name>::<object_name>. The default is: DDG::DDG.</object_name></domain_name> |
| <time-out></time-out>     | time-out value for DDL commands. The default is : $1000 \ \mu sec.$                                                                                  |
| -n                        | do not scatter data (use only 1 data buffer).                                                                                                    |
| -v                        | verbose mode (capital V is not accepted).                                                                                                    |
| -h                        | prints a short help and stops.                                                                                                    |

# The aim of the program:

The program works in the following way:

- First the program reads the configuration file. Initializes the *physme*m memory, the DIM and SMI packages. The program sets the SMI IDLE state. Opens the requested DDL channels. Opens the data files and reads in the first sub-events into his buffer. Generate the sub-events if they are not read from file.
- The program waits for the READY TO RECEIVE commands from the DDL channels. It should receive them when the DATE system at the receiving ends have been started and are ready to receive data. The program resets the given channel if requested.
- The program should start sending data when a START message from the Experimental Control System had been received. It sets the SMI RUNNING state. It should stop sending data when receiving a STOP message.
- During data sending the program fills sub-event parameters (physical address and length) into the transmit FIFOs of the RORC cards. It checks the status of the FIFOs. When a sub-event is transmitted the program reads in the next from file and pushes its parameters.
- After receiving the STOP message, the program stops sending data and terminates.

# 7.1 Syntax of the data files:

- Any number of empty lines is allowed.
- Lines starting with a "#", "\*" or ";" character are considered as comment.
- After ";" or "//" characters the remaining part of any line is considered as in-line comment.

# The structure of the data file:

```
<Maximum length in 32 bit words of the sub-events>
# decimal number.
# It must be greater than 0 and less than 16777215 (= 2^24 - 1 = 16MWord - 1)
<Length in 32 bit words of the first sub-event> // hexa
# It can be 0 and must be less than 0xFFFFFF (= 2^24 - 1 = 16MWord - 1)
<Word1> <word2> // hexa
<Length in 32 bit words of the second sub-event>
<Word1> <word2> // hexa
```

- Space, tabulator or new line characters(s) can separate the above data words.
- The maximum length and the lengths of sub-events must be written in separate lines.

# 7.2 Syntax of the configuration file:

- The key words and parameters can be separated by space(s), tabulator(s) or equal sign(s).
- Each key word should be written in a separate line.
- Any number of empty lines is allowed.
- Lines starting with a "#", "\*" or ";" character are considered as comment.
- After ";" or "//" characters the remaining part of any line is considered as in-line comment.

The use of the key words is not obligatory. Each key word has a default value, which will be used when the key word is not given in the configuration file. In an extreme case the configuration file can be empty.

If the same key word occurs more than once in the configuration file then the last value will be used. This rule applies for contradictory key words as well. For example if one key word specifies to use random event lengths and later on another one specifies no random lengths then the last one will be considered.

The use of following key words are possible:

## 7.2.1 Channel independent key words:

These key words can be given once for each program instances.

```
PHYSMEM_OFFSET <offset in MB>
```

Where

<offset in MB> specifies from which relative address the program can use the physmem memory. The use of this and the following parameters makes possible that several instances of ddg program can use different parts of the physmem in parallel.

Data format:integer numberData unit:megabyteDefault value:0

PHYSMEM\_LENGTH <size in MB>

Where

<offset in MB> specifies what part of the *physmem* memory the program can use. The use of this and the preceding parameters makes possible that several instances of ddg program can use different parts of the *physmem* in parallel.

Data format:integer numberData unit:megabyteDefault value:32

#### DDL\_COMMANDS

If this keyword is given then the program waits for the RDYRX commands before starting sending data.

Default: if neither DDL\_COMMANDS nor NO\_DDL\_COMMANDS is given then NO\_DDL\_COMMANDS is supposed.

#### NO\_DDL\_COMMANDS

If this keyword is given then the program does not wait for the RDYRX commands before starting sending data.

Default: if neither DDL\_COMMANDS nor NO\_DDL\_COMMANDS is given then NO\_DDL\_COMMANDS is supposed.

#### HEADER

If this key word is given then the program generates DDL headers for each subevent.

Default: if neither HEADER nor NOHEADER is given then NOHEADER is supposed.

#### NOHEADER

If this key word is given then the program does not generate DDL headers.

Default: if neither HEADER nor NOHEADER is given then NOHEADER is supposed.

BUNCH\_CROSSING\_START <start value>

Where

<start value>

This value is used to calculate the start values of *Bunch Crossing* and *Orbit Number*, to be used in the first sub-event header of all channels. The following algorithm is used:

orbit\_start = <start value> / 3564; bunch\_crossing\_start = <start value> % 3564;

Data format: integer number Default value: 1

```
Where
  <min value>
  <max value>
  These values specify the minimum and maximum exponents used for
  incrementing the Bunch Crossing value. The bcIncrMin and bcIncrMax
  values, used in the calculation of the new Bunch Crossing and Orbit Number
  values (see at BUNCH_CROSSING_SEED keyword) are calculated in the
  following way:
   bcIncrMin = 2^{\min value} - 1;
   bcIncrMax = 2^<max value> -1;
               integer numbers
  Data format:
  Data range:
               [0-31],
                <min value> should be less or equal to <max value>
  Default values: <min value> = 1, <max value> = 20
BUNCH_CROSSING_SEED <seed value>
  Where
  <seed value>
  This value will be used starting random number generation for calculating the
  increment of Bunch Crossing. The new Bunch Crossing and Orbit Number
  values are calculated using the following algorithm:
   // random increment between bcIncrMin and bcIncrMax
   bcIncrement = bcIncrMin + (int)((float)random() *
       (float)(bcIncrMax - bcIncrMin) / (RAND_MAX+1.0));
   orbitNumber += bcIncrement / 3564;
   bunchCrossing += bcIncrement % 3564;
   if (bunchCrossing >= 3564)
    {
       orbitNumber++;
       bunchCrossing %= 3564;
    }
   Data format: integer number
   Default value: 0
MAX_EVENT <maximal event number>
  Where
  <maximal event number>
  The number of events to send. If this number is reached in the first channel, the
  program stops. Use this option only for program tests.
  Data format:
               integer number
```

BUNCH\_CROSSING\_INCREMENT <min value> <max value>

## 7.2.2 Channel dependent key words:

These key words can be given for each DDL channels.

```
RORC_CHANNEL <minor> <channel>
Where
<minor>
Defines the minor number of the D-RORC device. Using the rorc_find DDL
program one can find the minor numbers of the device.
```

Data format: integer number Default value: 0

<channel>

Defines the channel number of the D-RORC card. It can be 0 (channel A) or 1 (Channel B).

Data format: integer number Default value: 0

If DDL channel is not specified then only one channel (minor = 0, channel = 0) will be supposed.

DATA\_FILE <file name>

Where

<file name>

The name of the data file containing the simulated sub-events for the given channel.

Data format: string of maximum 80-character length. Default value: ddg.data

If both DATA\_FILE and DATA\_PATTERN are given, the last one will be considered. If neither is given then DATA\_PATTERN will be supposed.

DATA\_PATTERN <pattern>

Where

<pattern>

If this key word is given the program generates the simulated data for the given channel. One can choose from he following possibilities:

| 'c': | constant data             |
|------|---------------------------|
| 'a': | alternating data          |
| '0': | "flying" binary 0 pattern |
| '1': | "flying" binary 1 pattern |
| 'i': | incrementing data         |
| 'd': | decrementing data         |

The first data word of the generated sub-events will be the event's serial number (starting from 1). The second word will be the init word defined by the INIT\_WORD keyword, and then follows the data words as specified by the <pattern>.

Data format: character Default value: i

If both DATA\_FILE and DATA\_PATTERN are given, the last one will be considered. If neither is given then DATA\_PATTERN will be supposed.

```
INIT_WORD <start value>
  Where
  <start value>
  The value of the second word of the generated sub-events for the given channel.
```

| Data format:   | hexadecimal number |                         |
|----------------|--------------------|-------------------------|
| Default value: | Oxffffffe          | for "flying" 0 pattern, |
|                | 0x0000001          | for "flying" 1 pattern, |
|                | 0                  | for other patterns      |

DATA\_LENGTH <maximum length>

Where

<maximum length>

The length of generated sub-event patterns in 32-bit words. If RANDOM is not specified this will be the size of the sub-event blocks. If RANDOM is specified then this will be the maximum size of the blocks.

| Data format:   | integer number                                  |
|----------------|-------------------------------------------------|
| Data range:    | $[1 - 16777215 (= 2^{24} - 1 = 16 MW ord - 1)]$ |
| Default value: | 524287 (= 512 kWord - 1)                        |

RANDOM

If this key word is given then the program generates random length sub-events. The minimum length is 0. The key word DATA\_LENGTH or the length of subevent read from data file specifies the maximum random length.

Default: if neither RANDOM nor NORANDOM is given then RANDOM is supposed.

#### NORANDOM

If this key word is given then the program generates sub-events with lengths specified by the DATA\_LENGTH key word or using the length of the sub-event read from the data file.

Default: if neither RANDOM nor NORANDOM is given then RANDOM is supposed.

RESET

If this key word is given the program resets the given DDL channel before starting to generate the sub events.

Default: if neither RESET nor NORESET is given then RESET is supposed.

NORESET

If this key word is given the program does not reset the given DDL channel.

Default: if neither RESET nor NORESET is given then RESET is supposed.

## 7.2.3 Key words describing DDL headers:

These key words can specify the DDL header for each channel. For the detailed description of header fields see note:

ALICE-INT-2002-10 v.5: Data Format over the ALICE DDL, https://edms.cern.ch/cedar/plsql/doc.info?cookie=3148766 &document\_id=340186&version=5

#### BLOCK\_LENGTH

If this key word is given then the program fills the *block length* field of each DDL header of the given channel with the lengths of the sub events.

Default: if neither BLOCK\_LENGTH nor NO\_BLOCK\_LENGTH is given then BLOCK\_LENGTH is supposed.

#### NO\_BLOCK\_LENGTH

If this key word is given then the program fills the *block length* field of each DDL header of the given channel with 0xFFFFFFFF.

Default: if neither BLOCK\_LENGTH nor NO\_BLOCK\_LENGTH is given then BLOCK\_LENGTH is supposed.

#### MINI\_EVENT\_ID

If this key word is given then the program puts into the *mini-event ID* field the value of the *bunch crossing*.

Default: if neither MINI\_EVENT\_ID nor NO\_MINI\_EVENT\_ID is given then MINI\_EVENT\_ID is supposed.

#### NO\_MINI\_EVENT\_ID

If this key word is given then the program generates random errors in the *mini-event ID* header field.

Default: if neither MINI\_EVENT\_ID nor NO\_MINI\_EVENT\_ID is given then MINI\_EVENT\_ID is supposed.

FORMAT\_VERSION <version> Where <version> The format version of the DDL header. hexadecimal number Data format: Data size: 1 byte Default value: 1 L1\_TRIGGER <L1 trigger message> Where <L1 trigger message> Simulated L1 trigger message. Data format: hexadecimal number Data size: 10 bits Default value: 0 SUB\_DETECTORS <participating sub-detectors> Where <participating sub-detectors> Data format: hexadecimal number Data size: 3 bytes Default value: 0 ATTRIBUTES <block attributes> Where <block attributes> Data format: hexadecimal number Data size: 1 byte Default value: 0 STATUS\_BITS <status and error bits> Where <status and error bits> hexadecimal number Data format: Data size: 2 bytes Default value: 0

TRIGGER\_CLASS\_LOW < trigger class low bits> Where <trigger class low bits> The low part (bits 1-31) of the trigger class information Data format: hexadecimal number Data size: 4 bytes Default value: 0 TRIGGER\_CLASS\_HIGH < trigger class high bits> Where <trigger class low bits> The high part (bits 32-49) of the trigger class information. Data format: hexadecimal number Data size: 18 bits Default value: 0 ROI\_LOW <ROI low bits> Where <ROI low bits> The low part (bits 0-3) of the Region of Interest information Data format: hexadecimal number Data size: 4 bits Default value: 0 ROI\_HIGH <ROI high bits> Where <ROI high bits> The high part (bits 4-35) of the Region of Interest information Data format: hexadecimal number

Data format:hexadecimal numbeData size:4 bytesDefault value:0

# 8 INSTALLATION

The DDL-RORC Library and Test Programs are installed together with the ALICE DATE [3] software package. For a stand-alone installation follow the given procedure below:

• The header, source, object and executable files of RORC and DDL test programs and library are in a common *afs* area:

```
/afs/cern.ch/alice/daq/ddl/rorc/
```

- This directory contains the different versions of the software as separate sub directories. It also contains the different versions in compressed formats.
- The compressed file names show the version number and the time of archiving. Use always the latest date of the given version. The latest distributed version can be found in the DDL home page as well:

http://cern.ch/ddl/rorc\_support.html

- Copy the compressed file onto your area, uncompress it and extract all directories and files from it. Use the following command for extracting files: gtar -xvzf rorc\_vers.x.y.z\_year.month.day.tgz rorc/
- You will get a directory structure with the following subdirectories: rorc/ rorc/Linux/
   source header and make files executables
- Some test programs uses the *physmem* memory manager module. [6]. We suppose that it is installed on the given machine.
- To do the compilation type the following commands:

```
cd rorc
make-f Makefile clean
make -f Makefile
```

- To create the device files type as root:
  - make-f Makefile dev
- To load the rorc\_driver kernel module (currently we have RORC driver for LINUX kernel 2.4) call as root the following script: load\_rorc
- If an older version of the RORC driver is already loaded then run reload\_rorc
- It is useful to make this insertion automatic during system boot by adding the following line into */etc/rc.d/rc.local* file:

```
/sbin/insmod <your_dir>/rorc/Linux/prorc_driver.o
```

PDF created with pdfFactory trial version <u>www.pdffactory.com</u>

#### Ref.: DDL-RORC Lib.4.4 Issue: Final Revision:10 Date: 29-May-2006

# Notes